FACULTAD DE CIENCIAS ECONÓMICAS

# Universidad FASTA

# Herramientas para la Gestión de la Información en las Pymes.

**Marilyn Jael Rodríguez 2015**

Contador Público Nacional

# **Tabla de Contenido**

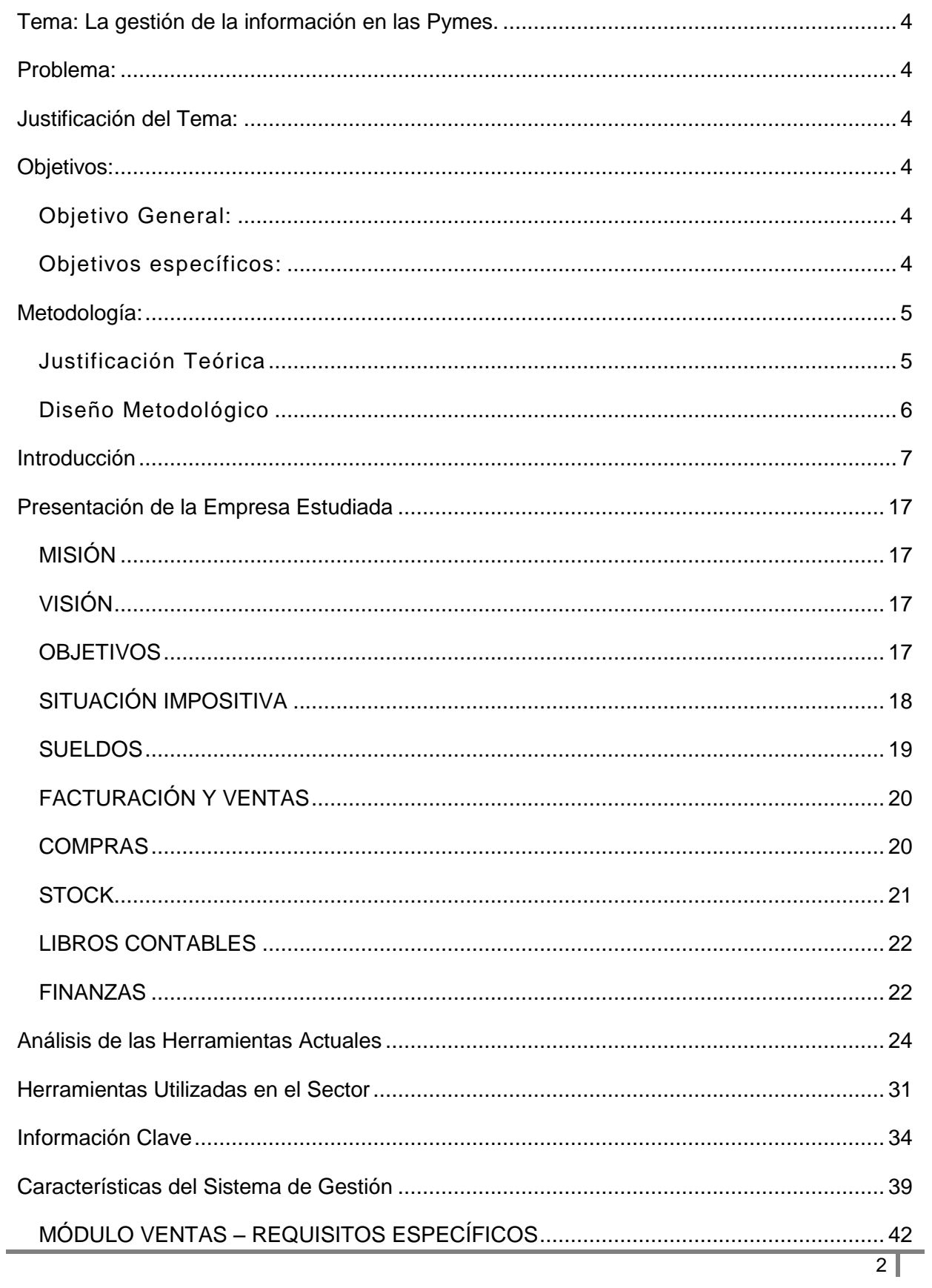

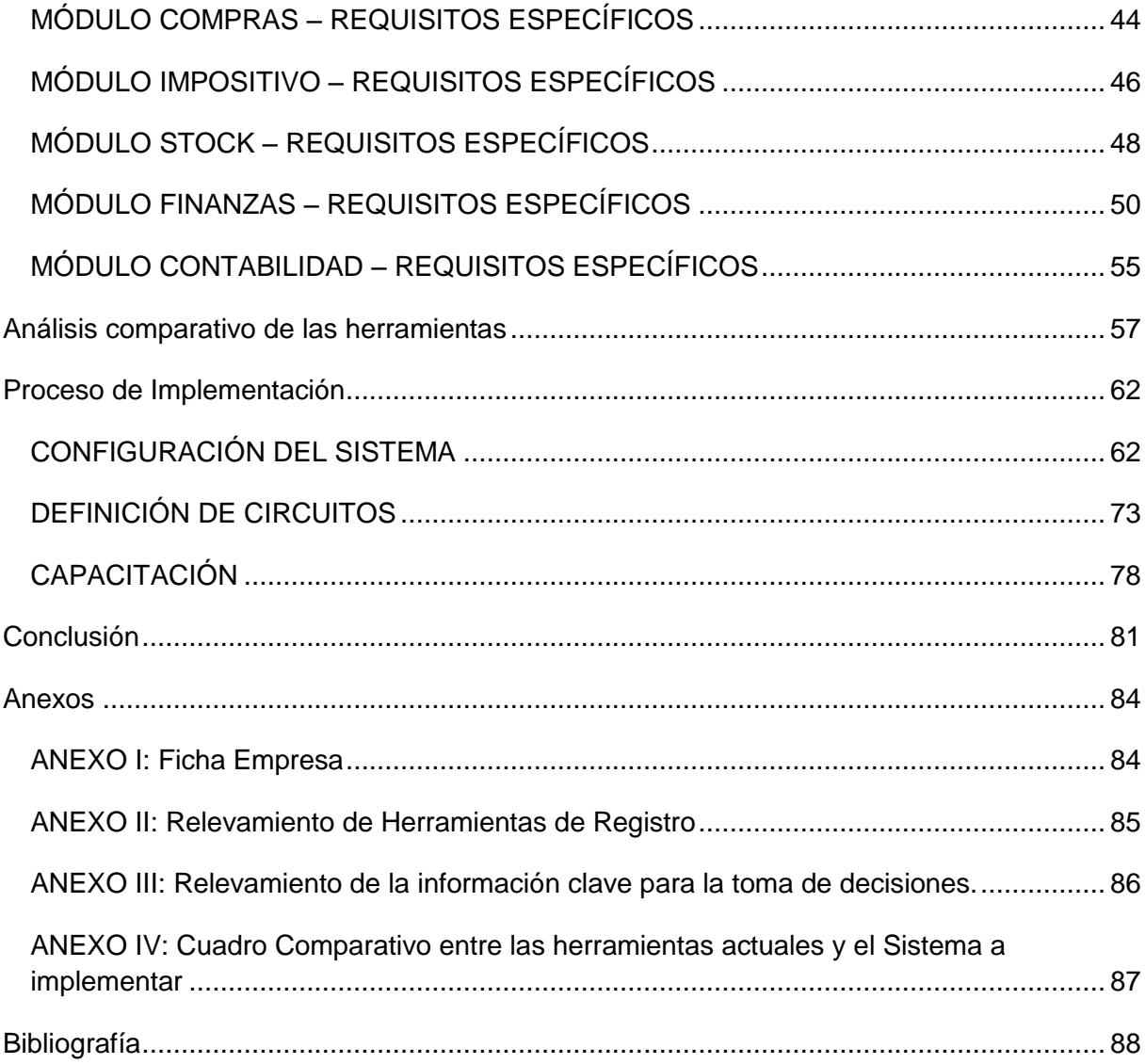

#### Facultad de Ciencias Económicas

Contador Público

Marilyn Jael Rodríguez

# <span id="page-3-0"></span>Tema: La gestión de la información en las Pymes.

# <span id="page-3-1"></span>Problema:

Deficiencias en el procesamiento e integración de la información contable, impositiva y financiera en una Pyme dedicada a la comercialización de indumentaria femenina, que se encuentra en marcha.

# <span id="page-3-2"></span>Justificación del Tema:

Dado el contexto económico actual caracterizado por la inflación y la incertidumbre, las empresas necesitan tomar decisiones rápidas y acertadas. Para ello, la disponibilidad de la información correcta se vuelve imprescindible.

Sin embargo, es usual que las pequeñas y medianas empresas de nuestra ciudad no dispongan de un sistema de gestión apropiado para el registro y procesamiento de la información contable, impositiva y financiera, lo que genera demoras y complicaciones en el proceso de toma de decisiones a corto y mediano plazo, y en su operatoria diaria.

El análisis de las ventajas comparativas de la implementación de un sistema apropiado a cada negocio, está íntimamente relacionado con el trabajo del asesor profesional que acompaña a cada empresa en su gestión y crecimiento.

# <span id="page-3-3"></span>Objetivos:

#### <span id="page-3-4"></span>**Objetivo General:**

Analizar los beneficios relacionados a la implementación de un sistema de gestión apropiado para una empresa de Mar del Plata dedicada a la comercialización de indumentaria femenina, en la operatoria diaria y en el proceso de toma de decisiones

#### <span id="page-3-5"></span>**Objetivos específicos:**

- 1. Presentar la empresa analizada.
- 2. Determinar algunas de las herramientas normalmente utilizadas por la empresa en cuestión para el registro de la información, analizando las ventajas y desventajas de las mismas.
- 3. Analizar si las herramientas utilizadas por otras empresas similares del sector coinciden con las empleadas por la empresa bajo análisis.
- 4. Determinar cuál es la información relevante e indispensable con la que la empresa debería contar para la toma de decisiones a corto y mediano plazo.
- 5. Establecer las características principales que un sistema de gestión integral debería tener para ser útil a la empresa considerada.
- 6. Comparar los beneficios de llevar a cabo la propuesta de implementación del sistema de gestión en la empresa estudiada, en contraposición con las herramientas analizadas anteriormente.
- 7. Analizar el proceso de implementación del sistema en la empresa en marcha:
	- a. Estimar los tiempos necesarios para implementar, considerando la configuración del sistema, la capacitación del personal, y la adecuación de los circuitos internos de la empresa.
	- b. Estimar los recursos humanos y tecnológicos necesarios.
	- c. Considerar problemas posibles durante la implementación y sus soluciones alternativas.

# <span id="page-4-0"></span>Metodología:

#### <span id="page-4-1"></span>**Justificación Teórica**

Para abordar el estudio de la empresa comercializadora, comenzaremos por encuadrarla como Pyme dentro del marco de la Resolución 675/2002, dictada por la Secretaría de la Pequeña y Mediana Empresa y Desarrollo Regional.

El enfoque teórico del trabajo, en lo que respecta a la necesidad de información en las empresas, estará basado en los desarrollos acerca de la información contable y sus características en el libro "Cuestiones Contables Fundamentales" de Enrique Fowler Newton.

<span id="page-4-2"></span>Por último, utilizaremos una obra del Consejo Profesional de Ciencias económicas de Córdoba, que aborda el tema de los sistemas de gestión como herramientas para el procesamiento de la información, y su importancia tanto para el profesional asesor, como para la empresa.

#### **Diseño Metodológico**

Una de las herramientas que utilizaremos en el desarrollo del estudio, será la entrevista. La misma será dirigida a los dueños y administradores de la empresa, para determinar las herramientas que utilizan actualmente para el registro de información, así como también detectar cuáles son las características que valoran de esos sistemas, y qué aspectos ellos consideran que se deben mejorar.

También nos valdremos de encuestas, realizadas a un pequeño sector de empresas del mismo tamaño y mercado. Las encuestas estarán orientadas a determinar si las herramientas utilizadas por la pyme estudiada, son las que se utilizan normalmente en esta rama comercial.

Para realizar el diagnóstico se realizará, además, un relevamiento general acerca de las características de los sistemas de gestión informáticos, y las soluciones propuestas por los mismos para la integración de la información en las empresas. Este punto servirá para establecer los módulos y características que debiera tener el sistema a implementar por la empresa estudiada.

# <span id="page-6-0"></span>Introducción

-

En la actualidad, la realidad de las empresas de nuestro país es muy diferente a aquella que acontecía antes de que los cambios tecnológicos afectaran la forma diaria de trabajar.

Gracias a la velocidad que le han proporcionado las nuevas comunicaciones a la información, y el alcance de la misma a cada uno de los usuarios que la requiera, la forma de hacer negocios ha evolucionado y por lo tanto, las empresas (de cualquier tamaño y complejidad) que quieran subsistir deberán adaptarse a estos cambios.

Han pasado más de 15 años desde que este nuevo paradigma comenzó a vislumbrarse en el mundo empresarial:

*"La capacidad de anticiparse y responder ágilmente a las cambiantes condiciones del mercado son las principales características que requiere una empresa moderna para mantenerse competitiva.Para eso, necesitan robustos sistemas de información que gestionen todas las actividades del negocio en forma flexible, desde los recursos humanos y la estructura organizativa, hasta la gestión financiera, los procesos logísticos y de servicios. Empresas como Oracle, SAP AG, PeopleSoft, BAAN y J.D Edwards ofrecen este tipo de soluciones a través de un complejo software de planificación de gestión empresarial, comúnmente conocido como el ERP (Enterprise Resource Planning)." <sup>1</sup>*

La nueva cultura hace que las comunicaciones y la información se tornen indispensables en una empresa, afectando el proceso de toma de decisiones. La información oportuna y eficiente nos permite adelantarnos en este proceso y agregar un valor adicional de ventaja competitiva.

La información, como elemento indispensable para la toma de decisiones no se constituye de meros datos, en cambio se trata de datos que han sido procesados y analizados de manera que puedan ser interpretados en el contexto del negocio.

En su obra "Cuestiones contables fundamentales", Enrique Fowler Newton establece la siguiente afirmación:

*"En todo ente (con fines de lucro o sin él) y frente a cada situación se toman decisiones, incluyendo la de dejar las cosas como están. Una buena administración implica el control de los resultados de las decisiones tomadas y de los hechos del contexto que afecten al ente.*

<sup>1</sup> Rapoport, Julián, (1998*),"ERP: Empresas Eficientes y Muy Flexibles"*, en: Clarín – Informática, Edición 07/10/1998. Buenos Aires: Grupo Clarín.

http://edant.clarin.com/suplementos/informatica/1998/10/07/t-00301d.htm

*Para tomar buenas decisiones hay que tener buenas informaciones, incluyendo tanto a las que resultan de los controles recién referidos como a las relativas al contexto.*

*En consecuencia, toda organización bien administrada debe contar con un buen sistema de información" (1994: 1)* <sup>2</sup>

El autor en su obra también nombra la información como un conocimiento que es presentado bajo una forma comunicable, y su deber de ser útil para la toma de decisiones implica que debe disminuir la incertidumbre.

Dado que la información no sólo es utilizada y requerida por propietarios, sino también por diversos grupos de usuarios con necesidades independientes, como por ejemplo: Proveedores, acreedores, inversores potenciales, prestamistas, clientes, autoridades impositivas, organismos de control estatal, sindicatos, etc; Existen ciertos requisitos que la información debe cumplir, incluso la utilizada para el proceso decisorio. Para enunciarlos utilizaremos como base la obra mencionada recientemente, teniendo en consideración que los requisitos que debe cumplir la información contable, son los mismos que debería cumplir cualquier otro tipo de información.

A saber:

-

- Utilidad: "La información debe servir para satisfacer razonablemente las necesidades de los usuarios"<sup>3</sup>
- Pertinencia, este requisito se refiere a la aptitud de la información para satisfacer sus objetivos.
- Confiabilidad, la información debe contar con dos cualidades: Aproximación a la realidad y verificabilidad, de manera que los usuarios acepten utilizarla para tomar sus decisiones.
- Claridad, debe prepararse utilizando un lenguaje preciso, evitando las ambigüedades. Ser inteligible y fácil de comprender por los usuarios.

<sup>2</sup> Fowler Newton Enrique, (1994), *"Cuestiones contables fundamentales",* Buenos Aires, Argentina: Ediciones Macchi

 $3$  Comisión de Estudios sobre la contabilidad del Consejo Profesional de Ciencias Económicas de la Capital Federal. (1981). *"Objetivos de los Estados Contables y requisitos de la información en ella contenida, informe 1."* Buenos Aires, Argentina.

- Comparabilidad, la información debe poder ser relacionada y confrontada con información de otras fechas o períodos, e información de otros entes.
- Oportunidad: "La información debe suministrarse en tiempo y lugar conveniente para los usuarios de modo tal que tenga la posibilidad de influir en la toma de decisiones."<sup>3</sup>
- Sistematicidad, la información debe presentarse de forma ordenada y definida previamente por los usuarios.

El autor Fowler Newton manifiesta la necesidad de contar con un buen sistema de información en una organización bien administrada, es por ello que se presentará una definición que creemos acertada acerca de los sistemas:

*"Es un conjunto de componentes interrelacionados que permiten capturar, procesar, almacenar y distribuir información para apoyar la toma de decisiones y el control en una institución…"* (Laudon y Laudon 1996: 8)*<sup>4</sup>*

Sin embargo, actualmente la rapidez que le han proporcionado los avances tecnológicos y la utilización masiva de Internet, al flujo de información dentro y fuera de la empresa, se genera una necesidad de implementar sistemas más eficientes dentro de las organizaciones para poder aprovechar estos cambios como ventajas competitivas. Según expresa Bill Gates, las dos fortalezas principales de Internet, por ejemplo, están en la eficiencia del flujo de información y en la potencialidad del comercio electrónico.

*" …Pero la mayor potencia de la red de redes, tal vez, no esté en habitarla sino en aprovechar su capacidad para hacer que el flujo de información dentro de la empresa, entre las empresas, con cada uno de los eslabones de la cadena de valor, con los clientes, reales y potenciales, sea más eficiente. En uno y otro caso, el efecto lo sentirán las organizaciones, que ahora se verán obligadas a reformularse para estar en condiciones de responder a la velocidad que la toma de decisiones exigirá en un entorno como ése" <sup>5</sup>*

Por estos motivos los empresarios deberán aprender que la información para ser útil y fluir a la velocidad que exigirán los negocios en los próximos años, deberá estar digitalizada.

Conocida esta necesidad de realizar el proceso de toma de decisiones de manera más rápida y con información oportuna y adecuada han surgido los sistemas de gestión

 4 Laudon y Laudon, (1996), *"Administración de los Sistemas de Información",* México: PrenticeHall

<sup>5</sup> Bill Gates, (1999), *"A la velocidad del pensamiento"*, en: Revista Gestión, Edición Especial ExpoManagment Diciembre de 1999, Buenos Aires: Buenos Aires Review S.A.

empresarial, los cuales se definen de la siguiente manera, según estudios realizados por egresados de la Universidad de Córdoba, una de las más importantes de nuestro país:

*"Un sistema de gestión es el que permite registrar, ordenar, agrupar, clasificar y resumir todas las actividades susceptibles de tener consecuencias económicas. Está formado por una serie de bases de datos que, interrelacionadas, permiten la organización sistemática de la información en forma de registros de esas bases de datos." <sup>6</sup>* (Comisión de Jóvenes Profesionales CPCE de Córdoba 2004:752)

La ventaja de un sistema de gestión es que permite ingresar una sola vez los movimientos y aprovecharlos con muchas finalidades, a través de los recursos de interrelación de las bases de datos que lo conforman.

A través del siguiente esquema presentamos un ejemplo de las diferentes informaciones que se pueden obtener a partir de una única registración de un comprobante, en un sistema integrado:

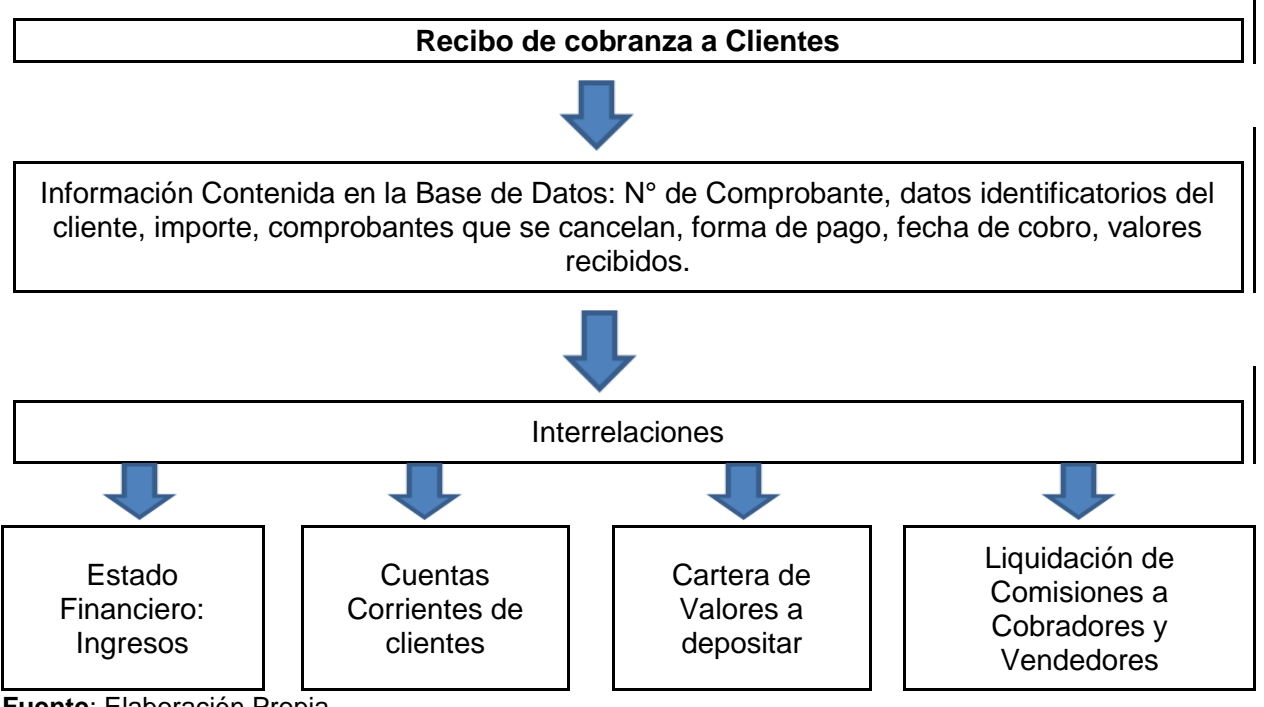

**Fuente**: Elaboración Propia

1

Estos sistemas informáticos han evolucionado a lo largo de los años para volverse cada vez más integrados, rápidos y potentes; sin embargo aún no han llegado a todos los niveles empresariales, y en muchos casos, aunque se encuentran implementados, no se explotan en su máximo potencial.

<sup>6</sup> Comisión de Jóvenes Profesionales. CPCE de Córdoba, (2004), "Punto de Partida", Córdoba – Argentina: Osmar Buyati

Una de las clases de sistemas más completos y adaptables son los conocidos como ERP: Sistemas de Planificación de Recursos de la Empresa.

*"En términos técnicos, un sistema ERP es una familia de módulos de software que comparten una misma base de datos. En la práctica, debido a que sus módulos están integrados, un sistema ERP se convierte en una herramienta para dar soporte a todos los procesos del negocio, desde el principio hasta el fin"<sup>7</sup>*

Así fue definido por el Autor de Reengineering the Corporation, considerado el libro de negocios más importante de la década de los '90, quién en el artículo citado reconoce también la difícil tarea de implementar esta clase de sistemas en una empresa en marcha, dado que genera un replanteo de todos los procesos que se llevan a cabo al momento de la implementación.

Si bien las empresas cuentan con la posibilidad de implementar y aprovechar las ventajas de los sistemas de gestión que existen actualmente en el mercado, tanto estándar como customizados, en los casos de las empresas medianas y pequeñas, los mismos no se utilizan, o en el caso de hacerlo, sus posibilidades se encuentran subvaluadas.

*"…Es un hecho que en las oficinas, aunque se multipliquen e incorporen todas las herramientas tecnológicas y las últimas aplicaciones disponibles no siempre se optimiza su uso. Por distintas razones. Aunque podrían prescindir absolutamente del papel, gerentes y empleados, todavía prefieren las impresiones impresas a las versiones en pantalla. Otra de las razones puede ser la falta de conocimiento de la potencia de las aplicaciones, lo que implica que se aprovechen solo sus capacidades obvias." <sup>8</sup>*

A partir de las presentes afirmaciones, podemos ahora si destacar la importancia del rol del profesional en ciencias económicas, al momento de enumerar y destacar los usos y las ventajas de la información digital para el empresario/cliente actual.

El Contador Público reconoce la importancia de la información para la administración de cualquier organización, dado que además la información se constituye como la materia

-

<sup>7</sup> Michael Hammer, (2002), *"Bajo el mismo paraguas",* en: Revista Gestión, Volumen 7, Número 4, Buenos Aires: HSM Argentina S.A.

<sup>8</sup> Bill Gates, (1999), *"A la velocidad del pensamiento"*, en: Revista Gestión, Edición Especial ExpoManagment Diciembre de 1999, Buenos Aires: Buenos Aires Review S.A.

prima de su profesión, es por eso que puede contribuir a la selección de un sistema que ayude a sistematizarla, para volverla más útil y provechosa para todos sus usuarios.

La Ley 20.488 que reglamenta el ejercicio de las profesiones en Ciencias Económicas, en su artículo 13 determina Funciones inherentes al título de Contador Público:

*"Art. 13º - Se requerirá título de Contador Público o equivalente:*

*En materia económica y contable:*

*a) En materia económica y contable cuando los dictámenes sirvan a fines judiciales, administrativos o estén destinados a hacer fe pública en relación con las cuestiones siguientes:*

*1. Preparación, análisis y proyección de estados contables, presupuestarios, de costos y de impuestos en empresas y otros entes.*

*2. Revisión de contabilidades y su documentación.*

*3. Disposiciones del Capítulo III, Título II, Libro I del Código de Comercio.*

*4. Organización contable de todo tipo de entes.*

*5. Elaboración e implantación de políticas, sistemas, métodos y procedimientos de trabajo administrativo-contable.*

*6. Aplicación e implantación de sistemas de procesamiento de datos y otros métodos en los aspectos contables y financieros del proceso de información gerencial.*

*7. Liquidación de averías.*

*8. Dirección del relevamiento de inventarios que sirvan de base para la transferencia de negocios, para la constitución, fusión, escisión, disolución y liquidación de cualquier clase de entes y cesiones de cuotas sociales.*

*9. Intervención en las operaciones de transferencia de fondos de comercio, de acuerdo con las disposiciones de la Ley 11.867, a cuyo fin deberán realizar todas las gestiones que fueren menester para su objeto, inclusive hacer publicar los edictos pertinentes en el Boletín Oficial, sin perjuicio de las funciones y facultades reservadas a otros profesionales en la mencionada norma legal.*

*10. Intervención juntamente con letrados en los contratos y estatutos de toda clase de sociedades civiles y comerciales cuando se planteen cuestiones de carácter financiero, económico, impositivo y contable.*

*11. Presentación con su firma de estados contables de bancos nacionales, provinciales, municipales, mixtos y particulares, de toda empresa, sociedad o institución pública, mixta o privada y de todo tipo de ente con patrimonio diferenciado.*

*En especial para las entidades financieras comprendidas en la Ley 18.061, cada Contador Público no podrá suscribir el balance de más de una entidad cumplimentándose asimismo el requisito expresado en el artículo 17º de esta Ley.*

*12. Toda otra cuestión en materia económica, financiera y contable con referencia a las funciones que le son propias de acuerdo con el presente artículo."*

En los puntos 5 y 6 del presente artículo, observamos cómo se reconoce por la legislación nacional, la importancia del rol del profesional en la determinación de métodos de procesamiento, y selección e implementación de sistemas adecuados en las organizaciones.

Dentro de los posibles motivos por las cuales el Contador es nombrado como responsable de este tipo de tareas, podemos mencionar que él cuenta con las herramientas y conocimientos para estudiar el negocio, cómo está administrado y cuáles son las operaciones contables y los requisitos de la información que se necesitan para cumplir con las disposiciones legales vigentes, de acuerdo a la situación del cliente.

La actividad del contador va más allá de la simple apreciación del negocio; se estudian las características básicas de las operaciones que se realizan, cuales son las exigencias de las normas contables que han de ser aplicables al cliente y que el sistema deberá tener en cuenta, como así también las normas impositivas a las cuales está sujeto, estudiando todas las transacciones que se realizan, su facturación, su imputación contable y las liquidaciones impositivas que éstas implican.

También determina cuáles son las personas responsables de las transacciones y cuántos van a interactuar con en forma directa con el sistema, a fin de saber cuál es la necesidad de hardware que se va requerir al momento de la implantación, por ejemplo, la necesidad de establecer redes, o conexiones punto a punto.

Las principales actividades del ciclo que el analista realiza para desarrollar o implantar un sistema de información, basado en los datos que obtiene a través de su análisis de la empresa, son las siguientes:

- 1. Especificar funciones y requerimientos de los usuarios: determinar cuáles son las áreas que se verán afectadas por la implantación del sistema (puede ser útil ver o construir el Organigrama de la empresa).
- 2. Construir el Diagrama de Flujo de Datos general del sistema; determinar la existencia de funciones redundantes y/o duplicadas. Establecer qué funciones deben ser consideradas dentro del sistema y cuáles no.
- 3. Precisar los objetivos del sistema en base a los requerimientos planteados por los usuarios y los detectados durante el análisis de la empresa.
- 4. Determinar con mayor precisión los beneficios del nuevo sistema, su incidencia en el aumento de ingresos, la reducción de los costos y la mejora en el flujo de información de la empresa en cuestión.

Es importante que el profesional establezca al cliente la diferencia entre los objetivos organizacionales y los objetivos del sistema, ya que la consecución de éstos no implica necesariamente la satisfacción de los primeros (aumentar ingresos, maximizar utilidades), pues si bien ayudan, están limitados al uso racional y eficiente de la información que brinde.

El Contador también podrá destacar antes sus clientes y potenciales clientes, las ventajas de contar con un sistema de gestión correctamente integrado a la operatoria diaria de la empresa, para los procesos de auditoría interna:

- $\checkmark$  Posibilidad de disponer de mayor información en menor tiempo y con diferentes ordenamientos.
- $\checkmark$  Posibilidad de efectuar procedimientos de auditoría con mayor alcance y rapidez, como resultado de su automatización.
- $\checkmark$  Posibilidad de limitar, por medio de recursos del computador, el acceso a la modificación y/o lectura de la información.
- $\checkmark$  Cambios en los rastros tradicionales que necesita el auditor para su examen.

Dado que el contador debe determinar qué tipo de sistema es mejor implementar en cada caso particular, se den conocer las dos principales opciones:

**Sistemas Estándar "enlatados"**: Apuntan a cubrir necesidades de un amplio espectro de empresas y organizaciones, por lo que se hace difícil prepararlos para responder a necesidades específicas. "El usuario debe conocer muy bien los requerimientos de información en el momento de decidir su compra, ya que pueden existir requerimientos específicos que no sean satisfechos por ningún sistema 'empaquetado', en cuyo caso habrá que recurrir a otro tipo de software."<sup>9</sup>

**Sistemas desarrollados a medida**: Son desarrollados en base a los requerimientos y especificaciones de un cliente. "Al tener contacto directo el usuario final con los desarrolladores del sistema, es posible solicitar todo tipo de modificaciones o mejoras que surjan del uso cotidiano del mismo."<sup>10</sup>

Se detallan a continuación otros aspectos que deberían ser evaluados antes de seleccionar un sistema de gestión:

Seguridad: Relacionada con los permisos y claves de acceso de las personas.

Seguridad de la información: Régimen adecuado para permitir anular cierto tipo de información y otra no.

Controles de carga de información: validación de la información que se ingresa. Por ejemplo: chequear fechas del calendario, no permitir cargar dos veces el mismo comprobante, validar que los comprobantes correspondan a la situación de IVA de la persona, etc.

Impresión de Comprobantes: Prever la utilización de recursos en red y la emisión de archivos en formatos compatibles con Office y con sistemas de bases de datos.

Visualización de la información: Que los listados puedan verse por pantalla, y además cuenten con la posibilidad de imprimirse.

Distintas posibilidades de listados: es importante que la información que se liste responda a distintos objetivos y se pueda presentar de diferentes maneras. Por ejemplo: información de ventas por vendedor o jurisdicción, ordenada por fecha o número de comprobante, ventas por cliente, etc.

Generación de asientos automáticos: Permitir la generación de asientos contables por comprobante o por fecha.

 $\overline{a}$ 

<sup>9 &</sup>lt;sup>Y 10</sup> Comisión de Jóvenes Profesionales. CPCE de Córdoba, (2004), "Punto de Partida", Córdoba – Argentina: Osmar Buyati

Impresión de formularios: Que el usuario tenga la posibilidad de darles el formato que desee. Es importante verificar que todos sean definibles por el usuario.

Colaboración con los procesos administrativos: El sistema debe tener una diagramación de rutinas que responda a buenos criterios de organización administrativa. Debe servir para corregir los vicios habituales de las rutinas de procedimiento.

Traslación de Datos: posibilidad de migrar datos a otro sistema o aplicativo por ejemplo para la toma de decisiones.

Todas las cuestiones enumeradas con respecto al sistema, serán evaluadas y consideradas por el profesional para la posterior recomendación de un sistema específico que cumpla con las expectativas y necesidades presentes.

La labor del contador con respecto al sistema, no finaliza luego de la implementación y capacitación ya que muchas de las dudas que se le presentan al cliente durante la utilización, derivan de un desconocimiento contable, que hacen necesaria la capacidad técnica y profesional de quienes tienen la tarea de ayudar al cliente.

# <span id="page-16-0"></span>Presentación de la Empresa Estudiada

A continuación se realizará una descripción de las características principales de la empresa estudiada, se incluirán sus obligaciones impositivas y contables, y también se describirán sus operaciones habituales. Este marco servirá para conocer las necesidades básicas y principales al momento de procesar y generar información para la toma de decisiones.

Los datos que se presentarán fueron obtenidos mediante una breve entrevista con los administradores del local, basada en la ficha que se presenta como herramienta de investigación.

La empresa se dedica a la venta minorista de indumentaria femenina, posee un único local sobre la calle Alberti, en Mar del Plata, desde hace 3 años. Desde su comienzo alquilan el mismo local y abren de 9:30 a 13:00 y de 16:00 a 20:30 de lunes a sábado, adaptando el horario a mayores flujos de clientela durante la temporada de verano.

Desde sus inicios el objetivo de organizarse y plantarse como una empresa de indumentaria de envergadura a nivel local estuvo presente, es por ello que se plantearon su Misión, su Visión y sus Objetivos, de manera de encausar recursos y esfuerzos a hacia un horizonte claro.

#### <span id="page-16-1"></span>MISIÓN

Ofrecer a las mujeres jóvenes que disfrutan de la moda, la tendencia y el buen vestir, ropa de alta calidad, a precios convenientes y competitivos dentro del mercado marplatense.

## <span id="page-16-2"></span>VISIÓN

Posicionarse en el mercado como una empresa exitosa y con gran reconocimiento a nivel local y regional gracias a sus productos, calidad, precios, atención y conciencia ambiental, siempre respetando los derechos y el trabajo tanto de sus colaboradores como de sus clientes, para seguir creciendo y poder ofrecer sus productos en otras zonas de la ciudad y también en ciudades aledañas.

## <span id="page-16-3"></span>**OBJETIVOS**

- 1. Ser los primero en traer lo que sea tendencia y moda en cada temporada.
- 2. Cubrir la demanda y las expectativas en cuanto a calidad de sus clientes
- 3. Ofrecer tendencia y así también productos básicos para el guardarropas de la mujer actual.
- 4. Ofrecer los productos a los precios más competitivos del mercado
- 5. Generar empleos
- 6. Obtener un número importante de clientes cautivos, ofreciendo apertura de cuentas corrientes personales.

La actividad principal es la re-venta, dado que la mayor parte de los productos que comercializan son prendas adquiridas a proveedores ubicados en Capital Federal. Sin embargo también trabajan con una diseñadora Marplatense que deja sus accesorios en consignación.

Se trata de una empresa unipersonal, ya que así se encuentra registrada, pero en la práctica es un matrimonio quién se encarga de su administración. En sus comienzos el local era atendido únicamente por sus dueños, pero ante el crecimiento de la clientela, acompañado por el aumento de tareas que acarrea la gestión integral del mismo, comenzaron a contratar empleados. En la actualidad cuentan con 3 empleados que atienden en el salón comercial, facturan, y controlan stock cuando llegan pedidos; y ocasionalmente realizan otro tipo de tareas administrativas.

Si bien los administradores realizan controles simples sobre la facturación, compras, y saldo de IVA resultante de manera habitual, cuentan con el asesoramiento y servicio de un Estudio Contable que se encarga de las liquidaciones impositivas y la liquidación de sueldos de los empleados.

#### <span id="page-17-0"></span>SITUACIÓN IMPOSITIVA

Como mencionamos anteriormente, se trata de una empresa que funciona a nombre de una persona física. Como tal, se realizaron las inscripciones correspondientes al momento de su creación, y si bien en un comienzo su situación impositiva era Monotributista, recientemente adecuó su registración a Responsable Inscripto en los impuestos al Valor Agregado, Ganancias, y Cargas Sociales.

Podemos encuadrarla como microempresa, en el marco de la Resolución 675/2002, que establece los valores máximos de ventas totales anuales, excluido el Impuesto al Valor Agregado, para ser considerada micro, pequeña o mediana empresa.

Su condición de responsable inscripto al IVA, implica que debe realizar las correspondientes declaraciones juradas mensuales, y debe generar y mantener copia de los libros de IVA Compas e IVA Ventas. Dado que actualmente no cuentan con un sistema de facturación o registración, estas tareas las lleva adelante el contador en su despacho. Lleva grandes cantidades de tiempo para ambas partes la preparación de la información para la emisión de los libros y la confección de la declaración. Por supuesto que también se dificultan las tareas de control a lo largo del mes, ya que por lo general se entregan todos los comprobantes al contador a fin de mes o, a lo sumo, cada 15 días para adelantar la carga.

Una práctica que adoptaron recientemente los dueños, fue la carga de datos básicos de los comprobantes en planillas Excel, ya que antes lo hacían de manera resumida y mensual.

También tienen la correspondiente inscripción en Ingresos Brutos, y la consecuente obligación de presentar la declaración jurada mensual. La planilla que confeccionan para IVA también los ayuda a conocer un aproximado de este impuesto directo, que deberán ingresar.

Otra de sus obligaciones impositivas son las relacionadas a las tasas municipales: Publicidad y Propaganda y Seguridad e Higiene. Todas ellas son preparadas por el estudio contable y enviadas al local por mail, para su pago.

La Declaración anual del Impuesto a las Ganancias también es preparada por el Estudio Contable, basada en la información que los administradores proveen en los primeros meses del años, así como también la que ya posee dada la gestión habitual de las presentaciones impositivas del negocio.

#### <span id="page-18-0"></span>**SUELDOS**

En el local trabajan 2 empleadas de lunes a sábado, y también contrataron una tercera empleada para cubrir francos, viernes y sábados (ya que son los días de mayor actividad) y cualquier otra ausencia de empleados o fecha que aumente el caudal de visitas al local. Es habitual que durante la temporada de verano dicha empleada aumente su jornada laboral, adecuando su contrato de trabajo a esta situación.

La liquidación de los sueldos, y la presentación de las cargas sociales, es realizada por el Estudio Contable, el cual envía los recibos y formularios vía mail, para que los administradores se encarguen de realizar el pago de las cargas y el depósito de los sueldos en las cuentas correspondientes.

#### <span id="page-19-0"></span>FACTURACIÓN Y VENTAS

Como mencionamos anteriormente, el local no cuenta con un sistema informático de facturación o registración de comprobantes, tampoco está obligado por las normativas actuales a emitir factura electrónica.

La facturación la realiza por medio de un Controlador Fiscal, y además cuentan con un talonario manual con CAE habilitado, para poder continuar facturando en caso de tener cualquier tipo de inconveniente con el controlador, que no pueda ser subsanado en el momento.

Los medios de pago aceptados son en efectivo, tarjeta de débito, tarjeta de crédito, y además el local ofrece la posibilidad de abrir una cuenta corriente personal para adquirir prendas y abonarlas hasta en 3 pagos en efectivo o con cheques personales. Esto último constituye una estrategia de venta y también de fidelización, dado que las clientas deben acercarse al local a abonar sus saldos, y de esta forma se mantiene una relación a plazo con ellas. Los requisitos solicitados son básicos: DNI, servicio actual con domicilio, recibo de sueldo, datos de una tarjeta de crédito (que actúa como garantía) y al menos 2 teléfonos; y los resultados han sido óptimos dado que el porcentaje de incobrabilidad es realmente muy bajo y resulta normal que cuando las clientas se acercan a abonar adquieran nuevos productos.

Las operaciones con tarjeta de crédito en un pago con Visa, Fava y Mastercard se acreditan en la cuenta bancaria de la titular a los 15 días hábiles de realizada la transacción, en cambio American Express acredita los fondos a los 21 días hábiles posteriores a la transacción realizada.

Si la operación es efectuada en cuotas, si bien el comercio afronta un costo adicional por aceleración, que normalmente coincide con la tasa de descuento comerciales, la acreditación de los fondos en la cuenta del titular se realiza a las 48 horas de realizada la transacción, en su totalidad, para todas las tarjetas.

En todos los casos el comercio afronta la comisión del 3% que cobran los prestadores de servicio de cobro con tarjeta, como así también el comodato por la terminal LaPos.

#### <span id="page-19-1"></span>COMPRAS

Los proveedores del local se ubican en Capital Federal, normalmente la empresa trabaja con cuatro habitualmente y el resto son eventuales, y dependen más de la tendencia de la temporada, y los precios y financiación que ellos ofrezcan.

Si bien la frecuencia de las compras no es fija sino que depende del stock, dos veces al año, cuando se aproxima el cambio de temporada los administradores realizan un viaje a Capital, durante el cual recorren las marcas principales con las que están interesados en trabajar, para conocer las colecciones y al llegar a un acuerdo en cuanto a precio y cantidad se comprometen a una compra inicial, que normalmente es la más grande en volumen de la toda la temporada. Luego el stock se mantiene mediante reposiciones, a demanda.

Con los cuatro proveedores con los que trabajan normalmente, ya tienen cuenta corriente con condiciones generales de pago de 30 a 60 días de fecha de factura, pudiendo acordar condiciones diferenciales, bajo circunstancias especiales como por ejemplo las promociones de lanzamiento de temporada o las liquidaciones de cierre, que en ambos casos procuran beneficios para ambas partes.

En el caso de adquirir mercadería a proveedores eventuales, y como el comercio estudiado tiene cierto reconocimiento en el mercado de indumentaria marplatense, las condiciones de pago son normalmente beneficiosas para los dueños, ya que existe un interés de parte de los proveedores de relacionarse e introducir sus marcas a través de un Nombre ya valorado a nivel local. Estas condiciones pueden ser en cuenta corriente, mediante cheque diferido propio o de terceros, e incluso se puede acordar el abono de la mercadería una vez realizada la correspondiente venta.

Algunos de sus proveedores son agentes de percepción en el impuesto a los ingresos brutos.

#### <span id="page-20-0"></span>**STOCK**

Como mencionamos en párrafos precedentes, el comercio no cuenta con un sistema informático de registración y gestión, por lo cual tienen dificultades para realizar el control del stock en forma eficiente. En un primer momento, el sistema que llevan actualmente bastaba, pero dada la complejidad y el crecimiento sostenido de las ventas y la consecuente rotación de mercadería, el mencionado sistema se ha vuelto insuficiente.

La manera en que realizan los controles actualmente es la siguiente, al arribo de la mercadería y con la documentación respaldatoria necesaria (Remitos), los dueños o empleados responsables verifican que las cantidades y descripciones se correspondan con los ítems físicos recibidos, así también se verifica la integridad de las prendas ante posibles fallas que admitan devoluciones. Luego de efectuados los controles de calidad correspondientes, y una vez dispuestas las prendas en exhibición, se ingresa el detalle del Remito a una planilla Excel, donde posteriormente también se volcarán las ventas.

Como se dijo anteriormente, este sistema se ha vuelto obsoleto, ya que demanda mucho tiempo, la actualización de la planilla en cada venta y en cada compra o reposición. Y por otro lado, cuenta con falencias importantes de seguridad, ya que cualquiera con acceso a la planilla puede modificar las cantidades sin respaldo, y sin registro. Además de ser profundamente sensible a los errores humanos de carga.

Si bien el local cuenta con el salón de venta y además un depósito, que le permitiría conservar stock de respaldo en talle y color, dadas las falencias de control, esto no es posible. No podrían verificar la disponibilidad sin visitar físicamente el depósito, y estarían perdiendo mucho tiempo de venta, por estos motivos han decidido seguir manteniendo todas las prendas exhibidas.

#### <span id="page-21-0"></span>LIBROS CONTABLES

Como se trata de una empresa unipersonal, registrada ante los organismos de control como persona física, no tiene obligación fiscal, o legal en cuanto a la teneduría de libro diario ni de inventarios y balances, así tampoco debe presentar el Estados de Situación Patrimonial, ni el Estado de Resultados.

Sin embargo, dada su obligación de presentar declaración jurada del impuesto a las ganancias, ha sido recomendación de su contador, que de implementar un sistema informático de gestión, el mismo posea un módulo de contabilidad integrado, dado que la Contabilidad, más allá de su carácter obligatorio o no, y su capacidad de satisfacer los requerimientos de terceros (Bancos, organismos de control, etc.), es una herramienta que brinda información de gestión de vital importancia para la toma de decisiones. Y gracias a la misma pueden confeccionarse los estados anteriormente mencionados que también proveen índices e información sumamente útil.

#### <span id="page-21-1"></span>FINANZAS

Las ventas de contado se conservan bajo llave en el local durante el día de la venta, al día siguiente a primera hora, son depositadas en la cuenta corriente bancaria para su resguardo. De esta forma también se acumulan los fondos suficientes para hacer frente a las transferencias a proveedores acordadas, a los cheques emitidos por compras realizadas y a otro tipo de transacciones, como pago de sueldos y obligaciones impositivas, por ejemplo.

Otro ingreso a considerar en la cuenta, es el referido a los cobros con tarjetas de crédito, y asimismo deben tenerse en cuenta también los gastos y comisiones asociados a los mismos.

Si bien el objetivo es mantener las finanzas controladas para hacer frente a las obligaciones referidas, normalmente no se cuenta con información respecto a los ingresos y salidas de fondos programados, por lo que resulta muy difícil establecer de forma anticipada cuál va a ser el saldo de la cuenta a una fecha determinada.

Por lo expuesto, no se cuenta con una proyección financiera a corto, mediano o largo plazo.

Sí se conocen los gastos habituales del local, y su monto aproximado como ser alquiler, servicios, impuestos, sueldos, cargas, etc. Pero la dificultad radica en establecer con qué fondos se van a cubrir tales obligaciones, dadas las fechas de vencimiento de las mismas y los ingresos programados.

Por otro lado, siempre se mantiene un fondo fijo para pequeños gastos que son habituales, y en caso de que ocurra alguna eventualidad que requiera un desembolso en efectivo. Además es necesario contar con cambio para las ventas de contado efectivo.

El comercio ha podido acordar con el banco en el cual mantiene su cuenta corriente, un descubierto de treinta mil pesos, con el que cuenta para cubrir cheques u otro tipo de obligaciones, en caso de no poder planificar contar con fondos propios al vencimiento de tales compromisos. No es frecuente que se recura a tal servicio, pero de todas formas, los dueños consideran que es una buena opción sobre todo para no tener problemas de rechazo de cheques. Consideramos que implementando un sistema que provea informes financieros adecuados, es muy probable que se lleven al mínimo los riesgos de tener dichos inconvenientes.

# <span id="page-23-0"></span>Análisis de las Herramientas Actuales

En esta sección determinaremos cuales son las herramientas utilizadas actualmente por la empresa estudiada, y a su vez analizaremos sus características principales para poder considerar las ventajas y desventajas. Con los resultados de este análisis, esperamos determinar de manera más acertada las características funcionales que deberíamos evaluar en un sistema de gestión integral para considerarlo apropiado para el negocio.

Durante nuestras entrevistas con los administradores de la empresa se nombraron en un comienzo preliminarmente, para luego profundizar, las herramientas que se utilizan de forma diaria para realizar controles simples sobre facturación, inventarios, y vencimientos.

Lo primero en detectarse fue la falta de un sistema de gestión que integre todos los aspectos de la empresa: Facturación y Ventas, Compras, Cuentas Corrientes, Inventarios, Finanzas y todo lo relativo tributos nacionales, provinciales y municipales.

La información que posee la empresa se encuentra desagregada en diferentes archivos, que se completan a diario y se consultan y editan según la necesidad que se presente. Estos archivos se encuentran detallados y resumidos en el Anexo II.

Como no se cuenta con un sistema de facturación, uno de los principales recursos de información está constituido por una planilla Excel en donde se ingresan los datos considerados más importantes de los comprobantes de venta emitidos. A esta planilla tienen acceso tanto los administradores como empleados, y no se encuentra protegida por contraseña; una de las principales deficiencias de este sistema de almacenaje de comprobantes se relaciona justamente con la imposibilidad de rastrear al usuario responsable de la carga en caso de inconsistencias o errores.

Los campos que se ingresan en la planilla fueron determinados por ambos administradores, en un comienzo fueron más básicos, y en la actualidad tienen el siguiente nivel de detalle y características:

- Fecha
- Letra
- Punto de Venta
- N° de Comprobante
- CUIT Cliente
- Descripción Cliente Cargando el N° de CUIT se autocompleta según una tabla precargada
- Importe Neto FAC A Debe ser ingresado manualmente
- IVA FAC A Se auto calcula según el Importe Neto FAC A ingresado
- IVA FAC B Se auto calcula según el Total FAC B ingresado
- Total FAC A Se auto calcula sumando los campos Importe Neto FAC A + IVA FAC A
- Total FAC B Debe ser ingresado manualmente
- Medio de Pago/Efectivo
- Medio de Pago/Tarjeta Débito
- Medio de Pago/ Tarjeta Crédito Se completa con el detalle del plan de cuotas
- Medio de Pago/ Cuenta Corriente

Como se mencionó, el archivo se completa a diario, normalmente inmediatamente luego de realizada la factura, y si la tarea se dificulta por el flujo de clientela se posterga para momentos menos concurridos, usualmente antes del cierre del local, o temprano, ni bien se realiza la apertura. Esta tarea la puede efectuar la misma persona que haya realizado la venta, por lo que todos los empleados tienen acceso. Sin bien se trata de una planilla simple, y que realiza cálculos automáticos, los administradores han brindado a sus empleados una mínima introducción sobre como ingresar los campos, para que los datos sean uniformes, y la información pueda cumplir con los objetivos que persigue.

El archivo se ha armado con la idea de reunir información sobre ventas, por lo que en otra hoja se ha confeccionado un resumen con los totales diarios, agrupando ventas netas e IVA Facturado. Esta información sirve para conocer la tendencia y promedio de ventas, como así también seguir la posición de IVA débito. Dado que el Neto facturado es también la base de otros impuestos y tasas mensuales como Ingresos Brutos y Seguridad e Higiene, este resumen también sirve para conocer una posición estimativa con respecto a estos gravámenes. Este aspecto es importante que sea tenido en cuenta, ya que es clave conocer la posición impositiva de la empresa en toda etapa del mes, y con este sistema de

procesamiento no puede efectuarse de forma precisa, ya que quedan fuera del análisis el crédito fiscal, retenciones, percepciones, saldos a favor, etc.

La información volcada en la planilla es enviada al contador para su procesamiento, y verificación, en conjunto con los comprobantes emitidos. En el estudio los datos se ingresan en un sistema de gestión propio, que emite los libros de IVA con el formato exigido por la normativa legal, y con este se realiza un chequeo para verificar que todos los comprobantes procesados estén registrados de forma correcta en la planilla Excel preparada por el comercio y viceversa. Las diferencias resultantes son revisadas e informadas para su inclusión en el sistema correspondiente.

La información sobre las ventas del comercio, como ya se mencionó, es sumamente importante para conocer la posición con respecto a todos los impuestos y tasas, y tomar decisiones que influirán en el curso de las ventas: como nuevas estrategias o lanzamiento de promociones.

Para que los datos obtenidos de los comprobantes puedan servir a estos propósitos es necesario que puedan manipularse y servir a diversos informes, habiendo sido procesados una única vez, de manera de ahorrar tiempo. En este momento se ingresan en la planilla Excel y luego el contador también debe procesarlos para cumplir con los requerimientos impositivos legales, por lo que no es un circuito eficiente. Además, si bien la herramienta Excel tiene muchos usos, en este caso su capacidad de procesamiento es limitada y en caso de querer consultar informes detallados el costo del tiempo insumido en armarlos mediante este sistema sería muy alto.

Otro dato muy importante es el financiero, teniendo la información procesada sobre qué comprobantes fueron efectuados con tarjeta de débito, y cuáles a crédito y en qué plan, podemos conocer cuándo van a acreditarse en la cuenta bancaria, teniendo así mejor control sobre el flujo de efectivo del comercio. Con la planilla sólo podríamos diferenciar cada tipo de medio de pago por comprobante, pero resultaría imposible armar un informe que nos indique los importes a acreditar por día en la cuenta bancaria, según el plan de tarjeta correspondiente.

Los datos referidos al stock del local también se almacenan en una planilla Excel.

En un principio el stock era más limitado, y la rotación de la mercadería menos frecuente, pero a medida que la clientela ha ido aumentando y el local creciendo, el registro de los datos en la planilla se ha dificultando.

Los datos que se ingresan en la planilla son los siguientes:

- Descripción del Producto
- Clase Opciones Fijas: *Jean – Calza – Short – Pantalón – Falda – Remera Verano – Remera Invierno – Sweater – Blazer – Camisa – Vestido – Abrigo Invierno – Accesorio*
- Color
- **Talle**
- Proveedor
- Nro. De Remito
- Fecha de Ingreso al stock
- Precio de Costo
- Precio Lista Neta El común de los precios de lista se calcula mediante una fórmula previamente ingresada, que considera el costo, el margen de ganancia y la traslación del IVA.
- Precio Lista Final El común de los precios de lista se calcula mediante una fórmula previamente ingresada, que considera el costo, el margen de ganancia y la traslación del IVA.
- Cantidad Inicial Se ingresa con los datos del remito
- Cantidad Vendida Se debe actualizar manualmente con cada venta
- Stock Total Diferencia entre la cantidad inicial y la cantidad vendida.

Los datos mencionados se ingresan al momento de recibir la mercadería, revisando al mismo tiempo el respaldo documental y la integridad de los productos. Estos datos son actualizados diariamente con la información sobre las ventas, ya que uno de los propósitos fundamentales del control es conocer el stock por producto, para poder anticipar los pedidos a los proveedores.

Dado que la información contenida en el documento es básica para detectar posibles pérdidas o faltantes de mercadería, el mismo se encuentra protegido por contraseña, y las personas con acceso son ambos administradores, y los dos empleados fijos. A pesar de contar con este mínimo nivel de seguridad, la información del documento no es altamente confiable, ya que las modificaciones ingresadas por las ventas rara vez se cotejan con el soporte documental (facturas), lo que da lugar a errores accidentales o intencionales.

El administrador que creó la planilla, ha dado a sus empleados un lineamiento simple sobre cómo realizar la carga de los datos, pero los campos son de fácil interpretación por lo que no requiere ninguna capacitación específica.

Como se mencionó anteriormente el control de errores que puede esperarse de la planilla es nulo, dado que sólo se ingresaron fórmulas para realizar cálculos simples, como el precio de venta, que además es revisado por los administradores, que en ocasiones lo modifican manualmente debido a márgenes diferenciales de utilidad según el producto. Además al no estar conectado de ninguna forma con la planilla de ventas, resulta muy difícil verificar que todas las modificaciones introducidas al inventario estén respaldadas por la venta o cambio correspondiente. Por otro lado, en caso de detectarse alguna inconsistencia, no se puede rastrear a la persona responsable de la modificación, dado que no se maneja con usuarios y contraseñas personales.

La información que se espera obtener de la planilla se refiere a la cantidad y detalle de los productos que forman parte del inventario, la misma puede utilizarse para decidir en qué momento se realizará un nuevo pedido, a qué proveedor (teniendo como dato a quién se le realizó la última compra), y de qué mercaderías. En un principio la idea de los dueños de la empresa, fue que esta planilla sirva de consulta en el momento de una venta, para saber si el mismo producto se encontraba disponible en otro talle o color, por ejemplo. Sin embargo, actualmente resulta muy dificultoso realizar este tipo de consulta mientras se está atendiendo a la clientela, por lo que se optó por no guardar stock en depósito. Con los datos de la planilla puede conocerse también el historial de los productos que estuvieron en el inventario, y los proveedores a los cuales se les adquirió. Para obtener cualquiera de estas informaciones es necesario realizar distintos filtros sobre el archivo y volcarlos en una nueva hoja, lo que insume grandes cantidades de tiempo a los administradores. Por otro lado, en el formato que se ingresan, los datos no son aptos para importar a ningún sistema de información, incluido que utiliza el estudio contable que asesora al negocio.

Las limitaciones de este sistema de almacenamiento son diversas, además de las ya mencionadas podemos nombrar la imposibilidad de manejar un punto de pedido y tope de reposición por producto o tipo de producto, dificultad para emitir un inventario valorizado, no hay posibilidad de manejar diferentes depósitos, lo que limita el crecimiento a futuro y la oportunidad de manejar desde un solo lugar el inventario de varias sucursales.

Por los motivos expuestos, los administradores han notado que el sistema que antes les funcionaba se está volviendo obsoleto, y al mismo tiempo limitando la rapidez de la toma de decisiones y la posible expansión del negocio hacia nuevas sucursales.

La información financiera es controlada únicamente por los administradores del negocio.

Ellos optaron por el armado de un calendario con los vencimientos de las cuentas a pagar, y por separado otro calendario con la información de las cuentas a cobrar. Ambos tienen contraseña de acceso dado que se trata de información muy sensible, y como ocurre con los sistemas anteriores, la información ingresada no es controlada con el respaldo documental, ni interrelacionada con la planilla de ventas, lo que da lugar a errores y omisiones accidentales o intencionales.

En el calendario de acreedores los datos se ingresan por día, según los acuerdos de pago con los proveedores. Normalmente se ingresan los siguientes puntos:

- Acreedor
- Monto total de la deuda
- Monto del pago acordado a la fecha
- Operación de origen (con fecha)
- Observaciones

Este sistema es sensible a cualquier tipo de error humano, por ejemplo en el importe a abonar o la fecha en que se crea el vencimiento. Si bien no es la gestión ideal, ha introducido ventajas con respecto a sistemas anteriores (uso de una agenda tradicional), como por ejemplo la posibilidad, habitualmente utilizada, de crear alertas con algunos días de anticipación a los vencimientos.

Sin embargo las limitaciones siguen siendo muchas, ya que por ejemplo, para conocerse el saldo a desembolsar a determinada fecha, debe sumarse manualmente, y asimismo para saber si existirán fondos disponibles para cumplir con las obligaciones, debe analizarse de forma separada la información de la cuenta corriente bancaria y las cuentas a cobrar.

Tampoco se puede saber, sin un análisis previo, qué saldos están vencidos, y cuál es su importe total.

En el calendario de deudores, los datos que se ingresan son los siguientes:

- Deudor
- Nro. De ficha del deudor
- Monto total a cobrar
- Monto correspondiente al vencimiento
- Operación de origen (con fecha)
- **Observaciones**

Este sistema sólo sirve para cuentas corrientes de clientes. El control de la acreditación de las ventas con tarjeta se realiza de forma manual con la información ofrecida en la página de las entidades emisoras, la información bancaria obtenida por home banking y los cupones de tarjeta emitidos.

En cuanto al resto de sus características es similar al calendario de acreedores: el control es nulo, no pueden emitirse informes detallados de saldos a cobrar por fecha, y además el respaldo documental está constituido por una ficha manual, completada al momento de cada venta y dónde se encuentran los datos de la factura.

En todos los sistemas que utiliza la empresa para su gestión diariamente, el control ante posibles errores humanos es muy bajo, cuando no nulo, es decir que utilizan formas de procesamiento de datos muy sensibles a errores de carga, por no contar con un sistema apropiado de validaciones y advertencias.

# <span id="page-30-0"></span>Herramientas Utilizadas en el Sector

Con el fin de analizar si las herramientas que se utilizan en la gestión de la pyme, coinciden con las que habitualmente se implementan en sector, se ha optado por encuestar a otras empresas de rubros y tamaños similares, dentro del mercado marplatense.

Se distribuyeron un total de 150 encuestas en negocios ubicados en los principales centros comerciales de la ciudad: Centro/ Rivadavia, San Juan, Alberti y Güemes. Para que la calidad de la muestra sea confiable, se solicitó que las encuestas sean respondidas por al menos uno de los dueños o administradores de cada local, ya que las cuestiones consultadas se refieren al ámbito gerencial de las empresas, y difícilmente sean conocidas por los empleados de ventas. Se obtuvo un total de 93 encuestas completas, dado que muchos comercios se negaron a prestar datos por cuestiones de privacidad, y en otros casos por no encontrarse los dueños o gerentes en el local para brindar la información.

La muestra está formada por comercios del rubro indumentaria con diferentes formaciones societarias, incluyendo empresas unipersonales, distintos tipos de inscripciones impositivas, y con antigüedades disímiles, lo que permite que podamos establecer afirmaciones que abarquen un gran número de supuestos.

Los datos relevados demuestran que del total de comercios encuestados alrededor del 30% utilizan un sistema informático para emitir o registrar sus comprobantes y sólo un 22% utiliza sistemas que integren varios sectores de la empresa. Los comercios restantes utilizan diversas herramientas para el control de su facturación, siendo redundantes los controles manuales, y la utilización de planillas de cálculo, aunque también es común que los comprobantes se entreguen a los contadores sin controles previos, aproximadamente en un 20% de los comercios encuestados.

Se observa que para tomar decisiones relevantes para el desarrollo del negocio, se utilizan pocos informes y muy simples, aún en los casos en los que se cuenta con un sistema de gestión integral. Por ejemplo, las cuentas corrientes con proveedores son controladas mediante el uso de agendas y planillas por el 65% de los comercios que realizan compras a plazo, quedando en un porcentaje minoritario el uso de los informes detallados de las cuentas corrientes, informes de saldos, o por fecha de vencimiento.

En base a los resultados, también podemos establecer que el 50% de los comercios inscriptos en IVA no consultan los libros de IVA Ventas y Compras para la toma de decisiones, es decir que desconocen su posición con respecto a este impuesto hasta que la misma es determinada por el estudio contable. Su capacidad de tomar decisiones financieras se ve muy debilitada en este aspecto dado que no solo no se pueden planificar adecuadamente las compras, sino que tampoco se conoce el volumen de gastos relacionado a los impuestos al que se hará frente en el corto plazo. En más de un 20% de los casos, se cuenta con la información procesada, dado que se utiliza algún tipo de sistema informático para la registración de comprobantes, por lo tanto aún contando con ella, la misma no es utilizada.

Otro dato importante a analizar es que la totalidad de los comercios encuestados recibe al menos un método de pago con tarjeta (débito, crédito en un pago o en cuotas), y el 72% de ellos realiza controles sobre los cupones presentados al cobro, pero solo un 16% de ellos cuenta con un sistema financiero que facilite esta tarea tan recurrente. En el resto de los casos, se procede a sacar cálculos manuales, y el control de integridad se efectúa una vez acreditado el depósito por parte de las tarjetas. De esta forma no se accede a una proyección diaria de acreditaciones que sirva a los fines de estimar los fondos con los que se contará en el trascurso de cada mes

Otro aspecto que se relaciona con el punto anterior, es la falta de uso de informes de movimientos de fondos, que en el caso de los comercios encuestados se reduce al 25%. Se trata de un déficit de información muy importante, dado que la planificación financiera de cualquier comercio depende de ella. Tanto si hablamos de los pagos a proveedores, o del depósito de los sueldos de los empleados, es fundamental saber con qué cantidad y tipo de fondos se va a contar, lo que se entiende como proyección financiera. Se trata de una planificación básica de la empresa, ya que si no se realiza pueden cometerse errores que lleven a incumplir con compromisos, aún cuando la misma sea económicamente rentable.

Otra de las conclusiones trascendentes, es que los comercios que por su formación societaria no tienen obligación de presentar Estados Contables, no registran contablemente sus operaciones, prescindiendo de todas las ventajas que este tipo de información puede aportar a su administración. Esta situación nos demuestra que en el mercado de indumentaria marplatense la contabilidad es interpretada como una obligación impuesta por las autoridades de control, y no como el completo sistema de información del que en verdad se trata.

Los métodos de gestión observados en los comercios encuestados se asimilan a los que utiliza actualmente la empresa bajo análisis: Planillas Excel, calendarios, controles a posteriori sobre aspectos financieros, impositivos y comerciales, escasos o nulos controles de inventario, etc. Por lo tanto la utilización de sistemas de gestión se encuentra en un porcentaje minoritario de comercios, e incluso en los casos en los que está implementado, no se aprovecha en toda su extensión, sino que se utilizan algunos de los reportes disponibles; por ejemplo se detectó que los informes más consultados para tomar decisiones en los comercios que afirman tener un sistema integrado, son el informe de stock y los libros de IVA ventas e IVA compras. El detalle del stock es consultado por más del 60% del los comercios con sistemas, y los libros de IVA por el 70% de ellos. De hecho, del total de comercios que consultan los libros de IVA (22% de la muestra), el 60% de ellos lo hace porque cuenta con un sistema apropiado. De los datos mencionados, se deduce que cuando los comerciantes disponen de esta información fácilmente, eligen consultarla en su proceso de toma de decisiones. Este dato sirve a nuestro estudio para reforzar la capacitación en el uso de estos informes, y además enseñar a los administradores a utilizarlos exhaustivamente.

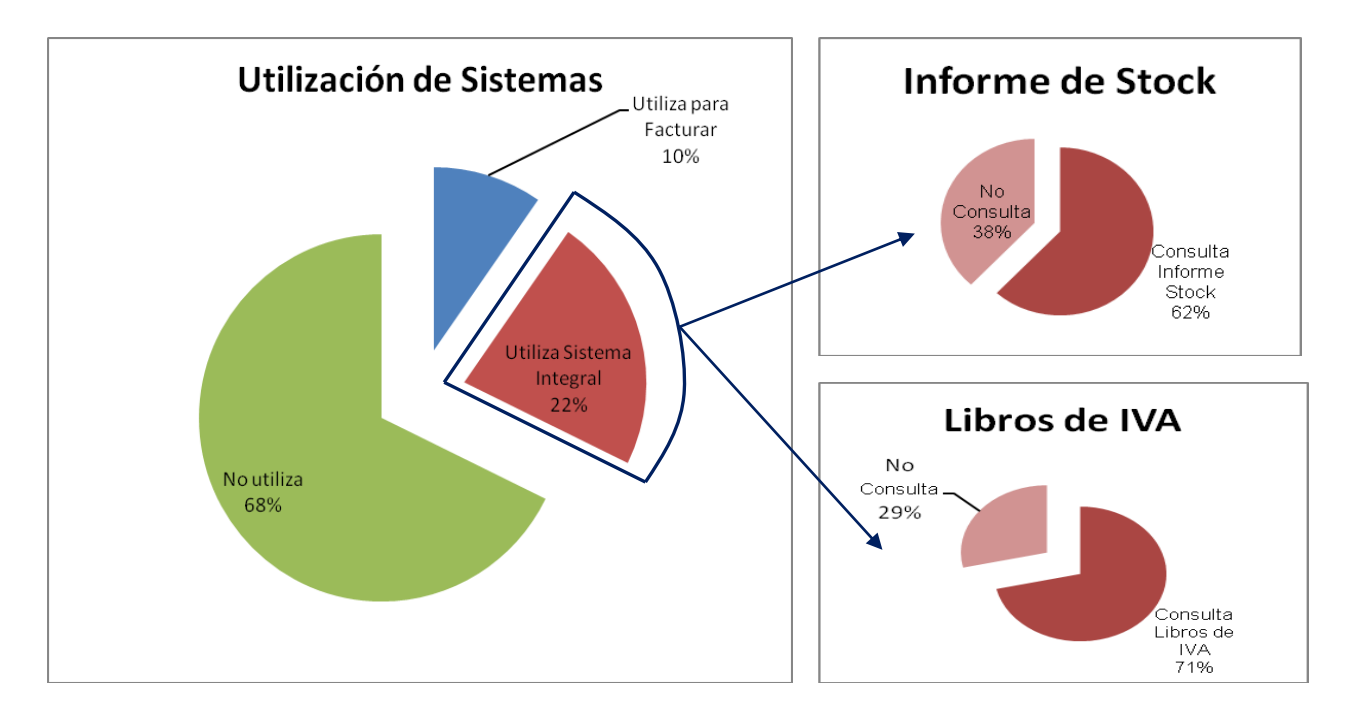

A continuación vemos gráficamente cómo se compone la muestra:

Se detecta también que la recomendación de comenzar a registrar contablemente las operaciones, y elaborar información contable confiable, es aplicable a la mayoría de las empresas del rubro, dado que hasta el momento ignoran los beneficios de la misma.

# <span id="page-33-0"></span>Información Clave

Existe determinada información, considerada clave para la toma de decisiones referidas a la gestión diaria y también a cuestiones gerenciales de corto, mediano y largo plazo. Esta información difiere según el tipo de empresa, la actividad que desarrolle, y sus características principales.

En base al conocimiento que hemos desarrollado de la empresa analizada, y el contexto económico, financiero e impositivo actual, hemos podido establecer cuál es la información con la que necesariamente debería contar la empresa para lograr un crecimiento sostenible.

Como se mencionó anteriormente, es muy importante contar con la información relativa a las ventas, ya que la misma puede servir a diferentes propósitos, relacionados con el resultado económico y la definición de nuevas estrategias de comercialización, como así también con la planificación financiera, y la adecuación de la empresa a la normativa fiscal vigente.

Los datos de la facturación pueden mostrarse desde diferentes enfoques para servir a distintos propósitos, por ejemplo:

- 1. Ventas Mensuales Brutas por medio de pago: Sirve para conocer los medios de pago más utilizados y realizar el planeamiento financiero y lanzamiento de estrategias comerciales.
- 2. Ventas Mensuales Netas: Ayuda a determinar las obligaciones impositivas.
- 3. Ventas por Artículo: Es fundamental en el proceso de reposición de stock, y también para conocer las tendencias de mercado.
- 4. IVA Facturado: Conocer la posición de débito fiscal en cada etapa del mes.
- 5. Cuentas a Cobrar por fecha: Esta información surge de las ventas, pero es necesario que las mismas sean filtradas, y agrupadas por vencimiento. Determina las entradas de efectivo esperadas, por lo que sirve al planeamiento financiero. Asimismo, si las hubiera "vencidas", entonces la información serviría para implementar métodos de cobranza, restringir el otorgamiento de cuentas corrientes, e incluso prever porcentajes de incobrabilidad a futuro.

Asimismo la información que se obtiene de las compras, también sirve a propósitos impositivos, comerciales y financieros. Procesándola y mostrándola de acuerdo a diferentes vistas y agrupaciones de datos, se puede conocer la tendencia del mercado, la evolución de los precios y por lo tanto el costo de la mercadería vendida y sobre todo los datos necesarios para el planeamiento financiero. Por ejemplo:

- 1. Costo de la mercadería Vendida: Relacionando la información de las facturas de compra, con las ventas efectuadas, podremos obtener este dato, fundamental para la determinación del resultado de la empresa.
- 2. Cuentas a pagar por fecha: Útil al planeamiento financiero y a la programación de compras. Es importante conocer el plazo medio de pago establecido por los proveedores para determinar cuáles son los plazos de cobro aceptados en las ventas.
- 3. Saldos por Proveedor: Para programar los pagos y las compras es necesario saber con cuales proveedores tenemos margen en la cuenta corriente. También podemos conocer la tendencia en las compras, y mejorar la negociación con los proveedores habituales.

La información financiera se alimenta de varias fuentes, entre ellas las ventas y compras como ya se mencionó, y su utilización se aplica a decisiones fundamentales en la operatoria diaria de la empresa. Saber con detalle las entradas de fondos diarias, y las obligaciones que se deben afrontar en cada etapa del mes (tanto su importe total como su naturaleza) es fundamental para planificar los medios de pago que se pueden aceptar, y las necesidades de financiamiento que pudieran presentarse. Es importante destacar este aspecto, dado que en muchas ocasiones las pymes se ven obligadas a pedir financiamiento externo, cuando en realidad contarían con los fondos, pero a un plazo mayor o diferente al que asumieron para sus obligaciones.

Además de la información financiera mencionada sobre compras y ventas, podemos destacar ciertos informes fundamentales con los que la pyme debe contar para conocer y organizar sus fondos:

1. Cheques en Cartera – Vencimientos: este dato es muy valioso dado que la empresa acepta en ciertas ocasiones el cheque como medio de pago, pero actualmente le resulta dificultosa la tarea de seguir los vencimientos. Con un informe detallado, los administradores pueden planear la utilización de los cheques como medio de pago a sus proveedores, y saber exactamente cuándo podrían tener disponible el efectivo. Por otro lado sería más fácil evitar que los cheques se venzan estando en cartera, mejorando los tiempos de cobro y evitando trámites innecesarios.

- 2. Cheques Propios Emitidos Vencimientos: La empresa emite cheques para pago a proveedores y otros gastos mediante su cuenta corriente, pero normalmente no lleva registro de cuándo se planea que esos montos salgan de la cuenta. Mediante este informe se puede prever la salida de efectivo de la cuenta, y de esta forma organizar otros desembolsos, con medios que estén disponibles en esa fecha. Es importante evitar utilizar el descubierto de la cuenta de forma no planificada, para evitar cargos imprevistos.
- 3. Cupones de Tarjeta Presentados/Por Cobrar: El listado de cupones de tarjeta presentados al cobro es útil económica, comercial y financieramente. Por un lado, puede utilizarse para conocer cuáles son las tarjetas y/o planes más utilizados (Débito, Crédito en un pago, Crédito en cuotas, etc), Esa información puede servir para establecer prioridades para armar convenios con bancos o entidades emisoras de tarjeta de crédito para el lanzamiento de promociones, o descuentos. También podemos obtener un índice que indique qué porcentaje de las ventas totales es realizado con tarjeta, o calcular el plazo promedio ponderado de cobranza.

La herramienta fundamental, que integra toda la información financiera recientemente indicada, es el flujo de efectivo. En él se expresan todas las salidas y entradas de fondos realizadas y proyectadas y sus correspondientes aplicaciones y orígenes. Debe incluir la previsión de acreditación de los cheques en cartera, o depositados, la salida de los cheques propios, las cobranzas de cuenta corriente estimadas por fecha, la programación de gastos y pago a proveedores y la acreditación de cupones de tarjeta por fecha, dependiendo de su tipo. Con un informe así de íntegro, los administradores pueden conocer por día cuándo tendrán superávit o déficit en cada caja y cuenta bancaria involucrada, o al menos contar con una aproximación a ese saldo. Otro componente importante del flujo de efectivo es el desembolso necesario para el pago de sueldos, como así el de las cargas sociales. El resto de la información impositiva se puede y se debería tener en cuenta en este análisis, por ejemplo: Si se conoce durante todas las etapas del mes la posición de IVA exacta, se puede realizar la estimación del impuesto a ingresar, o del saldo a favor que pudiera surgir. Asimismo se podrían estimar las salidas a incluir en el flujo de caja con relación a otros impuestos como Ingresos Brutos, o las tasas municipales correspondientes. Contar con esta información, implica tener también un detalle de todas las retenciones y percepciones sufridas por impuesto.

La información contable que refleja los aspectos mencionados anteriormente es también muy útil, y por ello resulta recomendable contar con informes de contabilidad que estén
integrados con las finanzas. De esta manera se podrá determinar no solo el resultado financiero de Caja y Bancos, sino también el resultado económico de la empresa. Estos informes pueden ser:

- 1. Estado de situación Patrimonial: Presentando la información sobre el patrimonio del ente, de manera tal que ayude a evaluar su liquidez y solvencia.
- 2. Mayor de la cuenta Caja: Detalle de todas las entradas y salidas de efectivo a Caja. Fundamental para la realización del arqueo.
- 3. Mayor de la cuenta Banco: Detalle de todas las entradas y salidas de efectivo a la cuenta bancaria. Fundamental para la realización de la conciliación.

Además es casi imprescindible contar con los mayores de cuentas como "Sueldos a Pagar", "IVA a Pagar" y otras obligaciones para tener actualizada la información económica, conociendo los saldos pendientes para poder planificar con mayor precisión los desembolsos y aplicarlos a las obligaciones que correspondan.

Los Estados Contables son los principales informes que ofrece la contabilidad, aunque no los únicos, ya que ésta proporciona una gran cantidad de información adicional. Esta información, correctamente presentada y analizada nos puede ayudar a evaluar si cada período, mensual o anual, soporta sus propios costos con los ingresos que genera, un dato que es útil para el planeamiento económico y financiero del comercio.

Como se mencionó anteriormente, la empresa no tiene la obligación de presentar formalmente sus Estados Contables. Sin embargo, teniendo en cuenta que los mismos proveen información sobre el patrimonio de la empresa, y su evolución económica y financiera para facilitar la toma de decisiones, podemos concluir que contar con esta clase de información resulta muy útil a cualquier empresa, incluyendo la estudiada.

La información que puede obtenerse de los datos de stock es también muy importante para muchas de las decisiones que se toman a diario en la empresa, e incluso sirve para simplificar tareas habituales como la determinación y consulta de precios. Los informes a los que se hace referencia son los siguientes:

1. Stock por Producto: Comercialmente es de mucha ayuda contar con el dato actualizado de cuantos productos de determinadas características se encuentran disponibles en el stock, ya que es útil al momento de ofrecer la mercadería a los clientes.

- 2. Inventario Valorizado: Para conocer el total de capital invertido en bienes de cambio. Esta información es un requisito fundamental al momento de solicitar financiamiento externo.
- 3. Listas de Precios: Las listas pueden armarse para diferentes grupos de clientes, como inscriptos, consumidores finales o minoristas y también se pueden armar listas especiales con descuentos o bonificaciones. Ternarlas armadas y disponibles sirve para asignar el precio correcto al momento de la venta de forma rápida, y también para actualizarlas o corregirlas de forma global.

El stock por producto o el inventario valorizado, puede mejorarse si es posible indicar cantidades máximas y mínimas de stock a cada producto o grupo de ellos, para determinar en qué momento es conveniente realizar pedidos, y de qué productos según las cantidades con las que se cuentan. Esta información sirve para no llenar los depósitos con mercadería que no tiene buena salida, o para la cual hay cantidades suficientes disponibles. A la vez, si un producto es muy solicitado, y se vende con rapidez, es probable que el stock mínimo determinado sea alto, para no enfrentar faltas del mismo en el inventario.

Todos los informes mencionados son indispensables si la empresa quiere crecer y desarrollar nuevas sucursales, y asimismo mejorar el manejo financiero. Con el asesoramiento adecuado, los administradores pueden determinar, por ejemplo, en qué momento del mes o del año tienen sobrantes de caja, y decidir el mejor destino de esos fondos para obtener un rendimiento. El manejo de dos o más sucursales, que es el objetivo de la pyme actualmente, es mejor y más eficiente si se realiza con una base de información integrada, si al mismo tiempo se permite que los informes se emitan por sucursal.

La información determinada puede variar según los objetivos que se planteen los dueños, es por eso que el sistema ideal debería permitir editar los informes, filtrar bajo diferentes parámetros, e incluso crear nuevos reportes.

# Características del Sistema de Gestión

La elección del software apropiado es muy importante para planificar la implementación. Aspectos tales como las dificultades al aprendizaje de los usuarios que se pueden presentar, el costo de mantenimiento y actualización, la facilidad de implementación y el dilema de comprar o encargar a medida, deben tenerse en cuenta en el proceso de selección.

Este apartado está destinado a analizar los requerimientos funcionales con los que debería cumplir el sistema ideal para la pyme estudiada, lo cual ayudará en la determinación de algunos de los aspectos anteriores, principalmente si se puede optar por un sistema existente o se necesita uno a medida.

Los requerimientos de los usuarios son fundamentales en esta etapa. Los administradores de la empresa han solicitado sólo características globales del sistema, entre ellas: Emisión e impresión de facturas, y posibilidad de registración posterior en caso de tener que realizar facturación manual por no contar con electricidad, problemas con la computadora, etc.; Exportación de comprobantes para poder facilitar la entrega de información a sus contadores; un módulo de stock integrado con compras y ventas; módulo de finanzas para manejar los saldos de las cuentas bancarias y el flujo de efectivo; y la emisión de algunos informes:

- Cuentas corrientes deudoras
- Cuentas corrientes acreedoras
- Libro de IVA Ventas/ Compras
- Ventas por artículo
- Inventario valorizado

También desarrollaremos la necesidad de funcionalidad que surge del conocimiento que se logró de la empresa y el análisis de la misma.

Se determinaron los sectores de la pyme que se verán afectados por la implementación del sistema, incluyendo: Facturación y Ventas, Compras, Inventario, Finanzas, dejando fuera el sistema de sueldos, del que actualmente se ocupa el estudio contable. Se analizará la posibilidad de incluir un módulo de contabilidad, más allá de que no es obligatoria la tenencia de libros para el sujeto.

Todos los circuitos del comercio se verán afectados por el cambio, por eso es muy importante asegurarse de que no sea necesario repetir procesos, que toda la información esté integrada y al alcance de los usuarios correspondientes, a su vez que existan limitaciones de acceso, según permisos preestablecidos, y por supuesto que se mejoren los circuitos actuales, acortando los tiempos y minimizando errores.

En referencia a los aspectos generales del sistema, se requiere que cubra las siguientes necesidades:

- Múltiples usuarios, con claves y permisos de acceso distintos y configurables;
- Back ups frecuentes;
- Servicio técnico y actualizaciones;
- Exportación de información a archivos Excel y/o de Texto, sobretodo la necesaria para cumplir con los regímenes de información aplicables, recientemente impuestos por la agencia de recaudación.
- Filtrado y edición de informes.

Por los volúmenes de información que es necesario procesar actualmente (facturas de venta, y de compra, notas de débito y crédito, remitos, certificados de retención, etc.), la empresa se vería beneficiada por la aplicación de tecnología informática que permita el procesamiento rápido y a su vez efectivo de los datos y la documentación.

Podemos detallar algunas de las características que harían que un sistema cumpla esas condiciones:

- Permitir el desplazamiento y relleno de campos a través del teclado;
- Solicitar como obligatorios la cantidad mínima e indispensable de campos, para no demorar al usuario en información que no necesita o posee;
- Realizar cálculos automáticos en base a información parametrizable. Por ejemplo: calcular el IVA de las facturas de compra/venta en base a la tasa determinada previamente para cada artículo, o grupo de ellos;
- Sugerir el número de cada factura de venta ingresada en cada punto de venta, de forma correlativa y basada en los parámetros del talonario.
- Heredar datos de la última factura de compra cargada, para facilitar el ingreso de varios comprobantes de un mismo proveedor;
- Facilidad en la selección de clientes/ proveedores, por código, denominación o CUIT. Permitir el alta de los mismos desde la misma pantalla de ingreso de los comprobantes;
- Posibilidad de asignar comprobantes a un periodo fiscal diferente a la fecha de emisión;
- Posibilidad de conexión con una base de contabilidad, o de tenerla, generación automática de asientos en base a la información ingresada;
- Realizar validaciones básicas, y configurables. Por ejemplo: Si se selecciona un cliente con condición de consumidor final, sólo permitir listas de precio final; si no se ingresan los datos del cliente, no permitir la facturación en cuenta corriente; Si el cliente es inscripto autocompletar la letra del comprobante en "A", y permitir la modificación, etc.

Para cumplir uno de los mayores propósitos de la utilización de un sistema informático, el mismo debería evitar reproceso de información, para lo cual todos los circuitos deben estar conectados, y alimentarse de la misma base de datos. Un ejemplo sería:

Que al ingresar una factura al sistema "Compras" con el detalle de todos los artículos comprados, la misma impacte en:

Módulo de Stock o Inventario, dando de alta cada uno de los artículos.

Módulo Financiero, determinando la salida de efectivo (o el medio de pago del que se trate), o bien proyectar la salida para la fecha establecida en el comprobante.

Módulo Impositivo, tomando el crédito fiscal correspondiente en el periodo establecido en la factura, para la declaración jurada de IVA.

Módulo Contable, para poder realizar el asiento correspondiente a la compra individual, o incluirla en un asiento global.

Además debe aportar información para la confección de, entre otros, los siguientes informes:

Cuentas corrientes acreedoras (de corresponder)

Inventario – Inventario valorizado

Libro de IVA Compras

Compras por Proveedor/ Compras mensuales

Flujo de Efectivo

La facturas de venta también deberían tener impactos similares, es decir afectar el stock dando salida a los artículos vendidos, determinar el ingreso de efectivo afectando el flujo, o proyectar la entrada e incidiendo en la cuenta corriente, también tomar el débito fiscal correspondiente para la declaración jurada de IVA y brindar la información al módulo contable para la confección del asiento de Ventas.

### MÓDULO VENTAS – REQUISITOS ESPECÍFICOS

Dado que la empresa actualmente factura a través de un controlador fiscal, y con talonarios manuales, un requisito fundamental es que el sistema elegido cuente con un módulo de facturación y registración de comprobantes.

El sistema de facturación debe permitir emitir la factura e imprimirla con el diseño configurado por la empresa, permitiendo incluir el logo de la misma.

Si bien recientemente se publicaron normativas que establecen la obligación de muchos contribuyentes de comenzar a facturar mediante factura electrónica, para el caso de la empresa analizada, la obligación de utilizar controlador fiscal para sus ventas con consumidores finales, sigue siendo preponderante. La empresa podría optar por emitir factura electrónica en sus ventas a responsables inscriptos, sin embargo se considera que le sumaríamos una complejidad adicional e innecesaria a la implementación del sistema dado que, según la normativa vigente, se puede continuar con el sistema actual. Es nuestra recomendación, sin embargo, que el sistema elegido cuente con la funcionalidad de facturar mediante Web Service, como método de prevención ante posibles cambios de normativa a futuro.

Se deberá considerar que el sistema permita ingresar los datos solicitados por el formulario 8001, que entró en vigencia en el 2015, para operaciones en las que el cliente solicite Factura tipo "A", alegando que la mercadería adquirida tendrá carácter de bien de cambio, o será utilizada exclusivamente en lugares de trabajo. El estudio contable será el encargado de presentar la declaración correspondiente, pero la empresa debe asegurarse de poder entregarles todos los datos.

La opción de registración de comprobantes también es fundamental, y debe permitir el ingreso de comprobantes por lote, y/o registrar el ticket "Z", ya que la empresa continuará utilizando controlador fiscal para sus ventas a consumidores finales.

Para ambas opciones (facturación y registración) el usuario debe poder definir libremente los comprobantes de uso habitual.

Los comprobantes registrados se deben poder ingresar en cualquier orden de fecha, y también consultarse, modificarse y darse de baja de ser necesario, siempre teniendo en cuenta los permisos de cada usuario.

Se valorarán las validaciones de datos con las que cuenten las pantallas, por ejemplo: control automático de los números de CUIT, sugerir el número de factura correspondiente, verificar que la letra de la factura se corresponda con la situación de IVA del cliente, como así también el tipo de lista de precios (Final o Neta), entre otros.

Como se vende en cuenta corriente, es necesario contar con emisión y registración de recibos de cobranza, y asimismo que se permita la aplicación y compensación de comprobantes de débito y crédito.

Asimismo se solicita que se permitan registrar: retenciones y percepciones de impuestos nacionales, provinciales y municipales, pagos a cuenta e impuestos internos. En un principio no será necesario hacer uso de todos los regímenes, pero de esta forma se contaría con un sistema preparado para ello. Para cumplir este objetivo es necesario que puedan darse de alta y configurarse tales regímenes, y sería ideal que se pudiera programar su cálculo automático para situaciones determinadas.

Es importante que se cuente con la generación de un archivo de texto (Formato .txt), con todos los datos de las retenciones y percepciones sufridas durante cada periodo fiscal, apto para la importación al aplicativo correspondiente del SIAp, y de esta forma facilitar la confección de la declaración jurada.

Al momento de facturar se deben requerir, además de los datos fundamentales, y exigidos por la autoridad fiscal (Punto de venta, Número, fecha, etc.), los siguientes:

 Condición de Venta: Es Necesaria para determinar si el importe total afectará la cuenta corriente del cliente, o si posterior a la registración deberán solicitarse los datos del pago y el medio utilizado (efectivo, tarjeta, cheque, depósito/transferencia). Es además útil para tener clasificadas todas las ventas, y poder determinar estrategias comerciales con esa información.

- Lista de Precio: Dado que se va a trabajar con artículos, los mismos deberán estar incluidos en las listas de precios correspondientes, para facilitar la facturación. A fin de saber el precio de cada artículo, es necesario primero identificar qué lista va a utilizarse.
- Depósito/Sucursal: La empresa debe poder crear e identificar depósitos físicos para determinar a dónde entra y de dónde sale la mercadería. Al momento de facturar es preciso identificar el depósito, para dar salida a la mercadería desde el lugar correspondiente.

En referencia a la base de clientes, esta debe estar compuesta por los datos básicos de los clientes, los datos impositivos, y además se deben poder ingresar datos que aporten a la estrategia comercial de la empresa. Los datos como la CUIT, la situación ante IVA, IIBB y Ganancias, son datos necesarios impositivamente, pero existen otros que hacen de soporte a una buena estrategia comercial como por ejemplo: contar con el mail de clientes asiduos, su fecha de cumpleaños, dirección y teléfono. Si la empresa decidiera lanzar un programa de fidelidad con descuentos en el mes del cumpleaños, para poder difundir tal beneficio debería contar con medios de contacto con sus clientes, y conocer mes a mes quiénes serían los beneficiados.

Los informes emitidos en base a la información de Ventas, deben ser rápidos, y de fácil acceso y emisión. Los reportes fundamentales son: Cuenta Corriente de Clientes; Cuentas a cobrar por fecha; Ventas por Artículo y el resto de los informes mencionados en el apartado de Información Clave, con relación a las ventas.

### MÓDULO COMPRAS – REQUISITOS ESPECÍFICOS

Para una buena administración de las compras, y todo lo referido a ellas, el sistema debe contar con un módulo que permita el alta de proveedores, la registración de comprobantes de compra, emisión y registración de órdenes de pago, y generación de informes de manera fácil, rápida y configurable.

La base de proveedores debe contar con los datos básicos, cómo razón social, CUIT y domicilio; también con datos impositivos, como por ejemplo: inscripción en IVA, IIBB y Ganancias, y si es agente de percepción; además con datos de contacto, y se valorará que se puedan asociar artículos que se adquieren de forma habitual, o frecuente, como así también la condición de pago acordada para las operaciones generales con ese sujeto.

En cuanto a la registración de comprobantes de compra, los datos a solicitar son similares a la pantalla de ventas, incluyendo:

- Fecha
- Proveedor: se debe permitir dar de alta sus datos desde la misma pantalla
- Punto de Venta y Número de Comprobante
- Condición de Pago (del comprobante)
- Descuentos: reducciones que afectan el total de la transacción, normalmente acordadas por el medio o plazo de pago negociado.
- Periodo Fiscal: Declaración de IVA a la cual se asigna el comprobante.

Los datos que deben solicitarse con referencia a los artículos son: Cantidad, precio unitario, tasa de IVA, descuentos asociados al producto (ej.: por roturas o fallas, temporada anterior, etc.) y clasificación/rubro del crédito fiscal (necesario para la declaración jurada de IVA). Cada uno de los artículos debe poder darse de alta en el sistema desde la misma pantalla de ingreso del comprobante, y afectar directamente el módulo de stock.

Asimismo, el sistema deberá realizar cálculos automáticos, para ejercer un nivel de control en la carga inicial de cada comprobante. Para poder detectar posibles errores en el comprobante recibido, cuando se ingrese la cantidad y precio unitario, el sistema deberá arrojar el importe total de ese artículo. También se deberá calcular el importe del IVA, un dato muy importante para aplicar la regla de tope, en caso de que el mismo esté mal facturado.

Algunos sistemas brindan la posibilidad de configurarlos para "heredar" ciertos datos de un comprobante al siguiente; esto facilita, por ejemplo, la carga de comprobantes de un mismo proveedor, por lo que se trata de una funcionalidad deseada.

Si la condición de pago ingresada no es cuenta corriente, es necesario que se soliciten los datos del medio de pago: efectivo, cheques, cuenta bancaria, y que ese movimiento afecte al módulo impositivo. Asimismo, para las transacciones que se efectúan en cuenta corriente, el sistema debe contar con emisión de órdenes de pago, y aplicación y compensación de comprobantes de débito y crédito, para que sea más fácil la tarea de conciliar la cuenta corriente de cada proveedor.

Otra función importante es la registración de remitos. En muchas ocasiones el comercio recibe primero la mercadería, con el remito correspondiente, y da entrada a la misma antes de recibir la factura, que luego es confeccionada según el detalle del primer documento. De contar con la posibilidad de registrar el remito, y luego relacionar la factura a él, se facilitaría la tarea de control de dichos documentos, y su ingreso en el sistema se vería simplificado.

Los informes que se consultarán de forma habitual y necesaria serán los mencionados en el apartado de información clave: costo de la mercadería vendida, cuentas a pagar por fecha y saldos por proveedor. Además sería útil contar con el informe de saldos y comprobantes aplicados y el detalle de la cuenta corriente de los proveedores.

## MÓDULO IMPOSITIVO – REQUISITOS ESPECÍFICOS

Los requisitos específicos del módulo impositivo estarán detallados en este apartado, sin embargo, el mismo se relaciona intrínsecamente con el resto de los módulos del sistema, especialmente con compras y ventas. Por este motivo, algunas funcionalidades esperadas, ya han sido mencionadas.

Lo más importante de este módulo es la emisión de algunos informes, que engloban la operatoria de la empresa. Podemos destacar entre ellos:

- Libro de IVA Ventas
- Libro de IVA Compras
- Declaración Jurada de IVA
- Declaración Jurada de Ingresos Brutos

Para le emisión de estos informes, se necesita que previamente se haya ingresado cierta información con respecto a clientes y proveedores, y a las operaciones concretas de compra y venta.

Para comenzar, el sistema debe solicitar como dato la situación ante el IVA tanto de la empresa, como de cada cliente y proveedor con que se opere. Esta información servirá para que al momento de la registración de comprobantes el sistema pueda validar que el tipo de comprobante, y la letra del mismo sean acordes a las situaciones del sujeto emisor y el receptor, dando los mensajes de alerta correspondientes, en caso de inconsistencias. A su vez, está información alimentará los subdiarios de IVA.

Si bien los aplicativos de la AFIP vigentes actualmente, incluyendo la nueva modalidad: IVA Web, no permiten que se importen los datos de las declaraciones juradas, sería muy importante contar con un papel de trabajo completo, que arroje el detalle de los saldos a declarar (ventas netas, impuesto determinado, compras netas, crédito fiscal computable y no computable, etc.), correctamente clasificados por actividad y alícuota, el crédito fiscal clasificado también por rubro y que pueda ser emitido en todas las etapas del mes, para poder evaluar la situación impositiva en el momento que se desee.

Un aspecto muy importante del módulo impositivo, es la opción de "cerrar" libros de IVA y/o declaraciones juradas, de manera tal que una vez que el período se encuentre presentado, no puedan agregarse comprobantes al mismo. Este control es fundamental a fin de no generar inconsistencias con respecto a la información brindada a los organismos de control y la almacenada en el sistema. También ayuda a considerar todos los datos correctamente, en el periodo al que pertenecen, al momento de evaluar financiera y económicamente los resultados, y a generar los asientos contables con la información exacta del período.

Ya mencionamos que la pyme no actúa como agente de retención y/o percepción, pero si algunos de sus proveedores, por eso es necesario que el sistema permita crear regímenes especiales, teniendo en cuenta las siguientes características:

- Impuesto (IVA, Ganancias, Ingresos brutos, etc.)
- Tipo de régimen:

Retención

Percepción

Pago a cuenta

- Régimen SIAp. Necesario para realizar la importación al aplicativo.
- Cómputo A favor del contribuyente o del fisco
- Base de cálculo Por ejemplo: Neto Pagado, Total pagado, Impuesto facturado, etc.
- Tipo de determinación:

**Porcentual** 

Monto Fijo por unidad

- Mínimo no sujeto a retención
- Monto mínimo a percibir/retener

Como ya se mencionó, consideramos muy útil que el sistema cuente con la generación de archivos de retenciones y percepciones para importar al SIAp, esto facilitaría la tarea de liquidación y control de impuestos por parte del estudio contable, dejando mayor cantidad de tiempo disponible para el asesoramiento con respecto a temas de planificación y gestión.

Es fundamental, ante la entrada en vigencia de nuevo régimen de información, que el sistema cuente con la generación del archivo adecuado para importar al aplicativo "Régimen de información de compras y Ventas".

Actualmente la empresa no requiere la presentación de otros informes adicionales, sin embargo valoraremos la frecuencia de actualización del sistema, ante el surgimiento de nuevos regímenes de carácter obligatorio ante las autoridades de fiscalización.

## MÓDULO STOCK – REQUISITOS ESPECÍFICOS

La información del inventario debe poder procesarse en el sistema, de manera que para comenzar el primer requerimiento es poder dar de alta los artículos tanto de forma individual, como masiva. Los mismos deben poder personalizarse de acuerdo a ciertos parámetros como talle y color, y al mismo tiempo clasificarse para incluirse dentro de familias de productos.

Además de los datos mencionados anteriormente, se deberían poder ingresar los siguientes para cada artículo:

- Descripción
- Unidad de medida Las unidades de medida pueden ser fijas o configurables.
- Clasificaciones definidas por el usuario Cómo mínimo se solicitan dos.
- Proveedor Habitual Este campo permitiría que al ingresar un comprobante del proveedor seleccionado, el sistema pueda sugerir el artículo a dar de alta.
- Tipo de IVA para Compras (Alcanzado, exento, no alcanzado) Tasa
- Rubro de Crédito Fiscal
- Clasificación del Crédito fiscal: Computable No Computable Prorrateable
- Tipo de IVA para Ventas (Alcanzado, exento, no alcanzado) Tasa
- Otros impuestos/ Regímenes Especiales
- Depósito Para mayor control es útil poder configurar las cantidades mínimas y máximas para cada depósito indicado.

Una vez registrados los artículos, es necesario comenzar a ingresar movimientos de stock, que permitan controlar las cantidades disponibles por depósito o local. El sistema debe contar con un módulo específico que contenga las pantallas necesarias para realizar estos movimientos, y además los informes relativos al inventario.

En general las entradas de cada artículo estarán determinadas por los comprobantes emitidos por los proveedores, por lo que, como se especificó previamente, el módulo de compras debe estar vinculado con el inventario, de manera que cada comprobante ingresado afecte el stock disponible.

Entonces, los movimientos de entrada al inventario pueden registrarse mediante el módulo de compras, y la mayor parte de las salidas estarán registradas desde el módulo de ventas, pero además es necesario que se puedan dar de alta los artículos que ya se encontraban en existencia antes de adquirir el sistema, también registrar ajustes por faltantes, fallas o roturas, o cualquier otra diferencia de inventario. Asimismo, se deben poder registrar salidas del inventario por causas no relacionadas con las ventas, y también las transferencias de mercadería entre locales o depósitos.

Al momento de registrar estos movimientos, se necesitan registrar los siguientes datos:

- Fecha
- Tipo de Movimiento (Entrada, Salida, Transferencia, Ajuste, Ajuste valorizado, etc.)
- Artículos afectados
- Cantidades por artículo
- Depósito al que ingresa, del que sale o ambos (según el movimiento)
- Valor monetario por unidad

Con esta información registrada en la base de datos integrada, los administradores pueden tener acceso rápido a información fiable y muy útil, que además es difícil de generar si no se cuenta con las herramientas adecuadas.

Los reportes que se deben generar son pocos, pero dada su complejidad y necesidad de actualización permanente, emitirlos mediante un sistema preparado para ellos es la mejor opción. De todas formas, se solicita que los informes no tengan un formato fijo, sino que puedan editarse según las necesidades del usuario en cada momento. Estos informes serían:

 Inventario por depósito/local – Permitiendo filtrar por familia de producto o color (categorías).

Debe detallar si las cantidades en stock están por debajo del inventario mínimo o sobre el tope de reposición establecido.

 Inventario Valorizado – Es similar al informe anterior pero se debe agregar el valor de cada producto, pudiendo configurar el precio a utilizar.

Otro informe a utilizar se forma constante es la lista de precios. Se solicita que el sistema permita crear y trabajar con varias listas de precio de forma habitual, ya que el comercio habitualmente lanza promociones, y además ofrece precios diferenciales a los clientes que tienen cuenta corriente y cumplen con los pagos en término.

Las listas de precios deben tener funcionalidades que les faciliten a los administradores y usuarios habituales el control y actualización de precios. Dentro de ellas, podemos mencionar las más importantes: Creación y edición de las listas, permitiendo agregar artículos luego de haber sido creadas; Actualización de precios en base a un porcentaje o valor fijo por artículo, actualización global o por artículo; Copia de listas; Asociación de listas a clientes o tipos de clientes.

Las listas de precios se consultarán al momento de la venta, y cuando se reponga inventario, es por eso que su actualización debe ser rápida, al igual que el acceso a su consulta.

Se valorará la posibilidad de imprimir etiquetas configurables para los artículos, en base a la lista de precios del sistema, como así también la opción de trabajar con código de barras.

### MÓDULO FINANZAS – REQUISITOS ESPECÍFICOS

La información financiera pertenece a un ámbito de temas sensibles, y además abarca todos los demás sectores de una empresa. La información financiera se alimenta de los datos de compras y ventas, tanto las que se realizan de contado como con cualquier otro medio o forma de pago, dado que cualquier entrada o salida de fondos, actual o futura deberá ser considerada en el planeamiento financiero.

En cualquier empresa, es normal que los mayores ingresos de efectivo estén justificados en las ventas, y las salidas en las compras, por tratarse de la actividad principal. Por este motivo los módulos de compras y ventas deberán estar interrelacionados con finanzas, de manera tal que al ingresar un comprobante se solicite de manera obligatoria la forma de pago (contado o a plazo), y en caso de corresponder, se soliciten los datos del medio de pago empleado (caja, bancos, cheques).

De lo anterior se deduce que como primer paso, es necesario poder configurar los medios de pago a emplear para todas las transacciones de la empresa, es decir, dar de alta las cajas a utilizar, y las cuentas bancarias con sus datos imprescindibles (Banco, Sucursal, Número de cuenta, CBU), también los tipos de valores y los cupones de tarjeta asociados al correspondiente plan, ya que estas definiciones dependen del plazo de liquidez del valor del que se trate. Para todos los medios de pago, debe definirse la moneda en la que operan, si bien la pyme trabaja con proveedores y clientes del mercado interno, por lo que factura, recibe y entrega pesos, es importante q este dato esté explícito en el sistema, previendo que a futuro puedan emplearse medios de pago en moneda extranjera.

En la operatoria diaria de la empresa, se pueden generar ingresos o gastos que no estén vinculados estrictamente a compras y ventas pero si a su funcionamiento normal y habitual. Es por ello que se deben poder registrar otro tipo de entradas y salidas de fondos, no respaldadas por ventas y compras, sino por otras causas.

Para identificar la razón de la entrada o la salida de fondos, sería apropiado que el usuario pueda definirlas en base a sus necesidades, para poder realizar un seguimiento más detallado, y además poder verificar que las salidas estén justificadas, y en el caso de corresponder, documentadas.

Algunos de los motivos que pueden generar movimientos de fondos no vinculados a ventas y compras son los siguientes:

- Gastos Bancarios
- Acreditaciones por Préstamos
- Gastos Menores
- Cobro de Siniestros
- Cobros judiciales
- Aportes de Socios
- Retiros de Socios
- Impuestos bancarios
- Pago de Impuestos, Tasas y Servicios
- Pago de Sueldos y Cargas Sociales
- Transferencias entre cuentas/ cajas

Cómo mínimo los movimientos detallados se deberán poder ingresar en el módulo de finanzas, indicando la fecha y el medio de pago al que corresponden. Todos ellos tendrán implicancias en el flujo de financiero, y en los disponibles de efectivo que arrojen los informes. A su vez, se relacionarán con la base de contabilidad, permitiendo registrar los asientos correspondientes, por cada una de las transacciones registradas.

Es fundamental también que el sistema cuente con la posibilidad de dar de alta los saldos iniciales de cada medio de pago disponible, ya que la empresa se encuentra en marcha y no tiene sus cuentas en cero. Asimismo también es importante poder ingresar los saldos iniciales de las cuentas corrientes de clientes y proveedores.

Las cobranzas y pagos por ventas y compras en cuenta corriente, deben poder vincularse al momento del cobro o pago, con el comprobante que les dio origen. Esta funcionalidad permitirá controlar con mayor facilidad las cuentas corrientes y realizar su conciliación, y también registrar las transacciones contablemente de manera correcta.

Otro componente fundamental relativo a las finanzas, es la conciliación bancaria. Se trata de una actividad de rutina que se efectúa como mínimo una vez al mes, pero si se quiere estar al corriente con los movimientos de la cuenta bancaria, es común que se realice con mayor frecuencia. Considerando que en la cuenta bancaria se realizan las acreditaciones por los cobros con tarjeta de débito y crédito, se emite la mayor cantidad de pagos a proveedores y se transfieren los sueldos, el volumen de movimientos registrados mensualmente es alto. Por los motivos expuestos, sería apropiado que el sistema de gestión cuente con facilidades para la confección de la conciliación.

Dentro de las opciones que se pueden presentar para la generación de la conciliación desde el sistema, podemos nombrar:

Comparación entre el saldo final según el sistema, y el saldo que arroja el extracto (ingresándolo manualmente),

Lista de movimientos pendientes de conciliación filtrados por cuenta y fecha (los movimientos conciliados se guardarían en la base de datos con una marca distintiva)

Importación del extracto bancario en diversos formatos (Texto plano, planilla Excel, etc.)

Comparación uno a uno de los movimientos del extracto importado y los registrados en el sistema.

Ingreso de movimientos de ajuste desde el mismo módulo (sin necesidad de cerrar la conciliación en curso), ante diferencias detectadas.

Consulta detallada de cada movimiento registrado en el sistema.

Permitir guardar conciliaciones "Abiertas", es decir, con saldo pendiente de conciliación.

Todas estas son características que puede contener el módulo de conciliaciones, cuanto más completo sea éste módulo, mayor será la facilidad para el armado de la conciliación.

Cualquier sistema que cuente con esta opción, debe agregar validaciones de manera que no puedan realizarse cambios en conciliaciones cerradas, por ejemplo:

- $\checkmark$  Limitar el ingreso de movimientos de fondos en la cuenta bancaria a fechas que no se incluyan en conciliaciones cerradas.
- $\checkmark$  Validar que sólo pueda eliminarse la última conciliación de cada cuenta.
- $\checkmark$  Validar que solo puedan modificarse las conciliaciones abiertas, o la última conciliación cerrada de cada cuenta.
- $\checkmark$  Asignar como fecha de inicio de la conciliación el día inmediato siguiente a la fecha de cierre de la última conciliación de la cuenta.
- $\checkmark$  Asignar como saldo inicial de la conciliación el saldo final de la última conciliación cerrada de la cuenta.
- $\checkmark$  No permitir el ingreso de nuevas conciliaciones, si existe una conciliación abierta para la cuenta.

Las características mencionadas servirán para asegurarse que se mantiene la consistencia de los saldos, y que los mismos no pueden ser alterados una vez que ya fueron conciliados.

El módulo financiero deberá contar con pocos reportes, pero todos ellos muy importantes, y muy difíciles de obtener sin una base de datos unificada, y un procesamiento adecuado de los mismos.

El flujo de efectivo, es una herramienta fundamental en el análisis financiero de la empresa. En él se reflejan todas las entradas y salidas de fondos efectuadas en un periodo determinado de tiempo.

Es valorable que este informe exponga tanto la situación histórica de la empresa como su proyección a futuro, para contribuir en uno de sus principales objetivos: el planeamiento. Por este motivo no sólo debería estar confeccionado en base a los movimientos realizados, sino teniendo en cuenta también los movimientos estimados, como cobranzas y pagos de cuentas corrientes en sus vencimientos, transferencias de las entidades emisoras de tarjetas, pagos de impuestos recurrentes, transferencia de sueldos, etc.

Para que sea configurable a las necesidades del usuario, el sistema deberá permitir que los movimientos de fondos a incluir puedan filtrarse por rango de fechas, por el medio de pago empleado y en el caso de que se trabaje con movimientos de fondos proyectados, un filtro para incluir o no dichos movimientos. El formato es otro aspecto que se podría configurar, por ejemplo si se desea emitir un resumen mensual o un detalle diario.

A su vez, se priorizarán sistemas que permitan la edición del propio informe, como por ejemplo cambiar el orden de las columnas o quitar las innecesarias. La información indispensable que debe proveer el reporte es el detalle, ya sea diario o mensual según el formato seleccionado, de los movimientos de fondos clasificados en dos categorías principales: entradas y salidas. Se pueden o no incluir sub categorías y dentro de ellas, cada uno de los movimientos individuales. Es importante que se calculen subtotales, y el neto de cada período, los cuales también pueden estar clasificados por el medio de pago empleado, por ejemplo mostrando todas las entradas y salidas de fondos de la caja principal, luego de la cuenta bancaria, y de cada medio de pago seleccionado previamente.

Otro reporte importante a generar a forma habitual sería el de cheques en cartera, pudiendo observar por pantalla las fechas de vencimiento de los mismos, los cual ayudaría en la planificación financiera también.

Como la empresa trabaja con tarjetas de crédito y débito, necesita controlar periódicamente la acreditación de los cupones presentados y acreditados para detectar posibles inconsistencias, rechazos, y los gastos relacionados con este medio de pago. Sería útil contar con un reporte que muestre todos los cupones registrados, su estado (presentado, acreditado, rechazado, anulado, etc.), la fecha de acreditación (cierta o estimada), y los datos de la venta que les dio origen. En muchos de los sistemas que hay en el mercado actualmente, los cupones de tarjetas se manejan con el mismo módulo que los cheques, es posible aceptar esta funcionalidad, pero se valorarán los sistemas que los manejen de forma separada.

### MÓDULO CONTABILIDAD – REQUISITOS ESPECÍFICOS

Por la forma legal que adoptó la empresa para trabajar, no es obligatorio que la misma lleve libros contables. Sin embargo, por ser la Contabilidad un sistema de información que brinda herramientas para evaluar la situación económica y financiera, histórica y actual de las empresas, se ha recomendado a la pyme que comience a registrar sus operaciones contablemente.

Es por esto que se buscará una solución informática que permita integrar todos los módulos ya mencionados con un módulo contable. Para que la implementación y el uso del mismo sean sencillos, será necesario que las bases de datos estén integradas, y de esta forma la registración de asientos se pueda realizar de forma automática con datos ingresados en otros módulos.

El módulo de contabilidad debe contar con un plan de cuentas configurable, y adaptable a las necesidades de la empresa, contando con cuentas sumarizadoras, y cuentas imputables. La codificación de las mismas y la estructura del plan, también tienen que poder definirse por el usuario, o al menos editarse, si es que el sistema cuenta con un plan base o "modelo". Existen sistemas que ofrecen la posibilidad de contar con varios planes de cuentas, el principal y otros alternativos. Con esta facilidad podría confeccionarse un plan de cuentas presupuestario, para controlar con mayor facilidad el presupuesto económico y el estado de origen y aplicación de fondos.

Como el objetivo de la empresa es abrir una nueva sucursal, sería importante que las cuentas permitan distribuir por centros de costos, de manera tal, que se permita evaluar la rentabilidad de cada sucursal individualmente. Las cuentas podrán tener una asignación predeterminada, pero la misma debe poder editarse al momento de registrar una transacción, para ingresar distribuciones diferenciales a criterio del usuario.

Actualmente muchos sistemas cuentan con la posibilidad de definir asientos automáticos, es decir asientos para los cuales el usuario define la información que utilizarán y las cuentas contables a emplear, y que se registran en el sistema cuando se ejecuta un proceso masivo de generación de asientos. Esta cualidad es muy útil para registrar contablemente las ventas y las compras, ya que puede registrarse un asiento mensual basado en todos los comprobantes ingresados para esas fechas.

Para realizar esta función se deben definir los asientos, y también las cuentas contables a las que se imputarán los movimientos de cada artículo, proveedor y cliente involucrado. Lo ideal es que esta asignación pueda realizarse al momento de dar de alta cada uno de los conceptos mencionados, o también de forma masiva, ya que es probable que determinado rango de productos sea atribuido a una misma cuenta contable, al igual que algunos grupos de clientes y proveedores.

Los asientos que tengan el mismo formato para todas las empresas, como los de cierre y apertura, podrán estar predefinidos en el sistema sin que ello implique una complicación para la empresa, sino al contrario.

También es fundamental contar con la opción de registración de asientos manual, ingresando los siguientes datos: fecha, descripción o reseña para identificar el asiento, numeración (es recomendable que sea automática y correlativa), cuentas involucradas e importes de débito y crédito por cuenta.

Siempre se deberá controlar que las fechas de los asientos ingresados se encuentren comprendidas en el ejercicio en el cual se está trabajando, también que las cuentas seleccionadas estén categorizadas como imputables. Antes de guardar el asiento con estado "mayorizado" el debe y el haber deben estar balanceados. Hay sistemas que permiten crear asientos borradores, los cuales no son transcriptos al mayor, y por lo tanto pueden guardarse sin estar balanceados, se trata de un estado transitorio, ya que para afectar los informes contables deberán ser completados correctamente.

Los informes más comunes que se obtienen de este módulo son los mayores de cuenta y el balance de sumas y saldos, también puede obtenerse el estado de situación patrimonial, el estado de resultados, y el de origen y aplicación de fondos. En base a estos informes, los asesores de la empresa pueden calcular índices importantes para la evaluación de la salud financiera y económica de la empresa, tales como: índice de endeudamiento, de rotación de activos, de apalancamiento, de liquidez, y de rentabilidad y los plazos promedios de cobro y pago, entre otros.

## Análisis comparativo de las herramientas

Existen en el mercado diversas opciones que reúnen los requisitos establecidos durante este análisis, dentro de ellas hallamos sistemas que se alojan en internet, comúnmente conocidos como soluciones SaaS: Software as a Service, prescindiendo del proceso de instalación común en sistemas más antiguos.

Una característica fundamental de estos sistemas es que, por hallarse en la web, no ocupan espacio en los discos rígidos de las computadoras desde las cuales se accede. Toda la información de la empresa se almacena en "la nube" en un espacio exclusivo, y encriptado para mayor seguridad y privacidad. Esta característica permite que pueda accederse al sistema desde cualquier computadora con acceso a internet, sin necesidad de "llaves" o preinstalaciones.

Por otro lado, estos sistemas permiten plena integración con el contador, ya que el mismo puede tener un usuario con acceso restringido que le permita obtener los datos necesarios para realizar las presentaciones impositivas correspondientes, y el análisis contable que se realice mensualmente.

Los sistemas SaaS cuentan con las mismas prestaciones que los sistemas instalables, la estructura de los módulos y del menú es similar, y como beneficio adicional las actualizaciones son automáticas y se corren en días y horarios que no perjudican la operatoria. Además, su costo inicial es significativamente inferior al de otros sistemas, ya que no se requiere instalación, sino únicamente la configuración de aspectos fundamentales para comenzar a utilizarlo.

Es muy común que las empresas pequeñas y medianas opten por una opción con estas características, ya que además en varios casos se trata de sistemas pensados especialmente para este tamaño de empresas. Se ha verificado que las opciones que ofrecen, cumplen con los requerimientos establecidos para la pyme analizada. Por todos estos motivos esta es la clase de sistemas que se ha recomendado implementar, y se realizará el análisis de beneficios y desventajas basándonos en un sistema de estas características.

En el Anexo IV de la presente investigación, se incluyó un cuadro en el que se exponen los puntos principales de comparación entre las herramientas que se utilizan actualmente en la empresa, y un sistema de gestión integrado. Se trata de un resumen de las características que se nombraran a continuación.

El beneficio principal de la implementación de un sistema de gestión es que, gracias a la base de datos unificada, se logran integrar todos los sectores de la empresa y, por consiguiente, se simplifica la registración de datos ya que una entrada afecta a varios circuitos; Por ejemplo: Actualmente se deben completar como mínimo dos planillas cada vez que se registra una venta, una registrando los datos impositivos de la factura y en la otra la salida de stock correspondiente, en cambio utilizando el sistema con una sola registración se afectan ambos circuitos.

Con esta facilidad también se obtienen mejores informes, más detallados y de manera más simple, se puede obtener por ejemplo un informe de ventas por producto que nos ayude a conocer la tendencia de las ventas, o el promedio de ventas diarias, informes que son muy difíciles de obtener con las planillas que se utilizan actualmente. Otra información fundamental es la que refleja la posición impositiva de la empresa, y que con el sistema puede obtenerse fácilmente y con precisión porque se consideran todos los importes que influyen en la misma, como ingresos netos, retenciones, percepciones, y compras en caso de corresponder.

En general, con la implementación del sistema, se disminuye el tiempo insumido en obtener información y, con ello, su costo.

Por otro lado, cada persona con acceso a la información va a contar con un usuario y contraseña propia. Los administradores podrán configurar los permisos de los usuarios, de manera que cada uno pueda ver, editar y eliminar sólo los datos para los que tiene autorización. De esta manera también puede rastrearse el responsable de cada acción ante cualquier eventualidad que lo requiera. Con las planillas que el negocio maneja actualmente, si bien algunas tienen contraseña, no pueden limitarse los permisos una vez que ya se accedió al documento, y tampoco rastrear al último responsable de una modificación.

Toda la información concerniente a la empresa que requieren los contadores para la liquidación de impuestos y tareas de análisis, es enviada mensualmente pero debe ser procesada y controlada con el soporte documental correspondiente. Implementando un sistema del que puedan obtenerse Libros de IVA y otros informes confiables, se ahorraría el tiempo que actualmente se destina a su procesamiento, pudiendo ser destinado a tareas de planeamiento y evaluación. Además, los archivos necesarios para cumplir con el "Régimen de Información de Compras y Ventas", y similares, pueden generarse fácilmente con un sistema informático de gestión, mejorando considerablemente los tiempos insumidos en su preparación y control.

La registración de datos a través de un sistema de gestión minimiza la posibilidad de cometer errores, debido a que cuenta con una variedad de validaciones y advertencias, algunas de ellas configurables, y otras preestablecidas. Gracias a estas validaciones se puede evitar ingresar comprobantes duplicados, con importes erróneos o mal calculados, o con letra incorrecta según la situación de IVA del cliente o proveedor. También se agiliza la carga de comprobantes, dado que se pueden configurar datos a asumir por defecto, como la fecha, la numeración, la condición de venta, la caja para cobros al contado, y los artículos según el proveedor.

Las cuentas corrientes podrán ser controladas con mayor detalle y facilidad. Actualmente el control es manual (se deben controlar día por día en el calendario correspondiente) y no se pueden verificar las cuentas a cobrar o pagar por fecha, ni tampoco que comprobantes fueron cancelados y cuales se encuentran pendientes. Con la implementación de un sistema integral, se podrá acceder a estos informes fácilmente, y el control de cuentas corrientes podrá realizarse de manera más simple y efectiva. También se garantizará que los saldos son correctos, porque estarán interrelacionados con los documentos respaldatorios de compras, ventas, cobros y pagos. Si bien el acceso al calendario es restringido, es susceptible a los errores de carga, ya que se realiza manualmente, otro aspecto que puede ser subsanado con el sistema de gestión.

Los módulos de finanzas permiten aplicar los recibos y las órdenes de pago a los comprobantes de origen, por lo que el control de la cuenta corriente se realiza con mayor nivel de detalle. También se permite la aplicación parcial, si el cobro o el pago no fue completo, y dicha aplicación puede realizarse tanto al momento de efectuar la cobranza u ordenar el pago, como posteriormente.

Asimismo, contar con un módulo integrado de finanzas, permite a la empresa planear con qué fondos enfrentará sus compromisos, en base a la información que posee sobre las acreditaciones que espera. Actualmente se controlan las acreditaciones por venta con tarjeta de forma manual, una vez que las mismas ya fueron depositadas por la compañía correspondiente, en cambio con la implementación de un sistema de gestión se puede anticipar el monto a acreditarse en la cuenta bancaria día por día, y también controlar con mayor facilidad las diferencias que pudieran surgir.

Así como pueden controlarse las acreditaciones por venta con tarjeta, también se puede anticipar la salida de efectivo de la cuenta bancaria en base a los gastos proyectados, la emisión de cheques diferidos, etc. La conciliación bancaria se puede realizar automáticamente, importando el extracto bancario que nos ofrece el banco.

En cuanto al control y la reposición de stock, contar con un sistema de gestión apropiado, reemplazando la planilla que se utiliza actualmente, representaría poder mantener prendas en un depósito, y consultar por sistema al momento de la venta, si existe talle o color disponible. En el caso de continuar adelante con los planes de expansión hacia nuevas sucursales, esta ventaja permitiría informar al cliente si el producto que busca se encuentra disponible en otra sucursal. También se pueden definir cantidades mínimas y máximas de stock por producto, y emitiendo informes periódicamente, los administradores pueden saber cuándo es momento de efectuar un pedido, y qué productos no es necesario reponer.

La principal desventaja que puede señalarse con respecto a la utilización de un sistema informático, es la dependencia que se genera hacia la computadora, y a la conexión a internet. Ante cualquier falla, ya sea de hardware o de software, el usuario se enfrenta a la posibilidad de no contar con el sistema, con todos los inconvenientes que ello genera, por ejemplo: falta de acceso al los datos de stock y a las cuentas corrientes de los clientes. La misma circunstancia puede darse ante errores en la red, cortes temporales de electricidad, y ocasionales fallas propias del sistema. Por los motivos señalados, la empresa debe considerar imprimir reportes periódicos con la información más consultada, también mantener talonarios de recibos manuales, ya que los mismos serían impresos utilizando el sistema.

Sin embargo, la implementación de un sistema apropiado, y con las características presentadas previamente, facilita muchos aspectos de la operatoria diaria de la empresa, como los que se mencionaron anteriormente: menos tiempo insumido en la generación y registración de comprobantes, facilidad en la consulta de cuentas corrientes, mayor detalle y control sobre el inventario, control detallado de los saldos bancarios, entre otros. Sin embargo la mayor ventaja radica en que con los datos ya procesados, la información que se puede obtener es ilimitada, lo que le permite a las personas encargadas de administrar la empresa, contar con toda la información indispensable para la toma de decisiones y el planeamiento. El tiempo ahorrado en procedimientos redundantes puede ser destinado a la evaluación económica y financiera de la empresa en la actualidad y a futuro.

La información es la pieza clave de las buenas decisiones, y gracias a una base de datos unificada, la gerencia puede contar con cientos de informes procesados de acuerdo a sus necesidades, y puede depositar confianza en ellos, debido a que los datos de los que provienen son fiables, porque han sido ingresados pasando por controles de acceso de usuarios, y todo tipo de validaciones y advertencias. Si bien no puede decirse que estén libres de errores humanos, la incidencia de los mismos se ve reducida notablemente en comparación con la utilización de hojas de cálculo.

## Proceso de Implementación

La labor de asesorar a la empresa en la implementación de un sistema informático adecuado a sus necesidades, no termina en la definición de las características del mismo, ni tampoco en la recomendación de un sistema, o tipo de sistema puntual. El profesional involucrado es responsable de guiar a la empresa durante el proceso de instalación y configuración del mismo, previendo posibles inconvenientes, y el proceso de capacitación necesario, para que los circuitos internos sean efectivamente mejorados.

En este apartado se determinarán las acciones a llevar adelante para que la empresa insuma la menor cantidad de tiempo y recursos en la implementación, y para que una vez finalizado este proceso, el sistema pueda utilizarse en toda su potencialidad.

Como se mencionó anteriormente, se ha optado por sugerir un sistema web dado que los mismos cuentan con todas las ventajas necesarias, y su implementación es mucho más sencilla que la de un sistema convencional, por lo que sus beneficios son aún mayores, ya que la operatoria de la empresa se detiene por menos tiempo.

Para implementar el sistema se requiere que en el local haya como mínimo una computadora con acceso a internet. Actualmente el local ya cuenta con la misma, por lo que la ampliación de los recursos tecnológicos consistirá en el aumento de la velocidad de Internet para mejorar la experiencia del usuario, y la instalación de una impresora láser.

Las acciones a llevar adelante estarán divididas en tres secciones globales que integran las restantes:

- 1. Configuración del Sistema
- 2. Definición de nuevos circuitos
- 3. Capacitación del personal interviniente

#### CONFIGURACIÓN DEL SISTEMA

Como ya se mencionó, un sistema web no requiere de instalación, simplemente luego de acordar los términos y pactar la contratación, el distribuidor del sistema asigna un código de empresa y una contraseña inicial.

En el primer ingreso al sistema se accederá con un usuario "Administrador" que será el que dé de alta al resto de los usuarios y les asigne su contraseña inicial que luego deberá ser modificada individualmente. Es muy importante que esta acción se lleve a cabo para que las

contraseñas de las personas intervinientes en el circuito de la empresa sean confidenciales, y únicamente conocidas por ellos. Se necesita dar de alta como mínimo cinco usuarios: Uno para cada administrador y uno para cada uno de los empleados, incluyendo al franquero. Sería importante crear también un usuario para dar acceso al estudio contable. Es necesario saber cuál es el límite de usuarios que impone el sistema, a fin de tenerlo en cuenta en futuras incorporaciones de personal.

Una vez creados los usuarios, aquel que tiene permisos de "administrador" debe asignarles las autorizaciones correspondientes a cada uno. Si bien el sistema cuenta con muchos módulos y opciones, se puede establecer preliminarmente que los empleados tendrán acceso a la facturación, incluyendo la afectación de stock, al ingreso de cobros, y a la registración de compras y alta de mercadería; en ningún caso podrán eliminar comprobantes ya ingresados. En cuanto a informes, podrán acceder a aquellos relativos al inventario, y a la mayoría de los que se refieren a las ventas.

El usuario asignado al estudio contable podrá acceder a los informes impositivos, generar archivos para importar en aplicativos, y también podrá consultar los módulos de compras y ventas, sin permiso de modificación o eliminación.

Ambos administradores tendrán permiso de acceso, modificación y eliminación a todos los módulos del sistema, siendo exclusivo su acceso al módulo de finanzas.

A continuación mostramos cómo se configuran las autorizaciones en sistemas estándar SaaS. Como se puede observar en la imagen, se trata de una configuración simple, en la que el usuario puede seleccionar funcionalidades individuales, o secciones, y mediante una grilla con casilleros editables puede otorgar o denegar autorizaciones a cada usuario, o grupos de usuarios. En este caso se permite al grupo de Usuarios "Administradores" acceso completo a la funcionalidad "Arqueo de Caja" y al grupo de "Empleados Permanentes" se les otorga acceso para consultar y agregar nuevos arqueos únicamente. Los usuarios que no estén incluidos en estos grupos no tendrán acceso a esta función.

| Mi Gestión                                                                           |                                              |                                                   |                              |               |                        |                                       |           |          |
|--------------------------------------------------------------------------------------|----------------------------------------------|---------------------------------------------------|------------------------------|---------------|------------------------|---------------------------------------|-----------|----------|
| < C <> X <M Muslim.com.ar<br>Q                                                       |                                              |                                                   |                              |               |                        |                                       |           |          |
|                                                                                      |                                              |                                                   |                              |               |                        |                                       |           |          |
|                                                                                      |                                              | AYUDA ^                                           |                              |               |                        | CAMBIAR CONTRASEÑA<br>CAMBIAR USUARIO |           |          |
| MI GESTIÓN                                                                           | Usuario: ADMIN1                              |                                                   |                              |               | CONSULTAS FRECUENTES ^ |                                       |           |          |
| Página Inicial<br>Ventas / Compras                                                   | Stock                                        | Finanzas<br>Contabilidad General<br>Configuración |                              |               |                        | Seguridad                             |           |          |
| Buscar<br>$\mathbf{I}$ r<br>Autorizaciones<br>Autorizaciones de Finanzas<br>Usuarios |                                              |                                                   |                              |               |                        |                                       |           |          |
| Grupos de Usuarios<br>O Usuarios                                                     |                                              |                                                   |                              |               |                        |                                       |           |          |
| Autorizaciones                                                                       | <b>6</b> Grupos de Usuarios                  |                                                   |                              |               |                        |                                       |           |          |
| - Autorizaciones de Ventas                                                           |                                              |                                                   |                              |               |                        |                                       |           |          |
| - Autorizaciones de Compras                                                          | Movimientos de Fondos                        |                                                   | Grupo                        | Permitir Todo | Consultar              | Agregar                               | Modificar | Eliminar |
| - Autorizaciones de Stock                                                            | Informes                                     |                                                   | Administradores              | ☑             | ☑                      | ☑                                     | ☑         | ☑        |
| - Autorizaciones de Finanzas                                                         | - Cheques en Cartera                         |                                                   | <b>Empleados Permanentes</b> | O             | ☑                      | ☑                                     | o         | o        |
| - Autorizaciones de Contabilidad                                                     | - Cheques Propios<br>- Conciliación Bancaria |                                                   | Estudio Contable             | о             | o                      | о                                     | O         | о        |
|                                                                                      | - Arqueo de Caja                             |                                                   | Todos los Empleados          | O             | о                      | o                                     | о         | О        |
|                                                                                      | - Flujo de Efectivo                          |                                                   |                              |               |                        |                                       |           |          |
|                                                                                      | - Movimientos de Fondos                      |                                                   |                              |               |                        |                                       |           |          |
|                                                                                      |                                              |                                                   |                              |               |                        |                                       |           |          |
| Cancelar<br>Aceptar                                                                  |                                              |                                                   |                              |               |                        |                                       |           |          |
|                                                                                      |                                              |                                                   |                              |               |                        |                                       |           |          |
|                                                                                      |                                              |                                                   |                              |               |                        |                                       |           |          |
|                                                                                      |                                              |                                                   |                              |               |                        |                                       |           |          |
|                                                                                      |                                              |                                                   |                              |               |                        |                                       |           |          |
|                                                                                      |                                              |                                                   |                              |               |                        |                                       |           |          |
|                                                                                      |                                              |                                                   |                              |               |                        |                                       |           | u        |

**Fuente**: Elaboración Propia

Una vez definidos los usuarios, se pueden comenzar a configurar los aspectos referidos a la empresa, algunos de los datos básicos que serán necesarios en esta etapa son:

- Razón Social
- CUIT
- Domicilio Ciudad Provincia Código Postal
- Tipo de Inscripción en IVA
- Tipo de Inscripción en Ganancias
- $\bullet$  Tipo de Inscripción en IIBB N° de Inscripción
- Actividad

Otros aspectos que se definen en este momento, son: la fecha de inicio y cierre del ejercicio contable, sin importar que la empresa no presenta balance, la última fecha de cierre de los libros de IVA Ventas y Compras, para evitar ingresar comprobantes en periodos que estén

cerrados antes de comenzar a utilizar el sistema, los parámetros de ingreso de los comprobantes y qué tipo de codificación utilizaremos para clientes y proveedores, por ejemplo alfanumérica. En el ejemplo que se presenta a continuación, se muestra como se ingresarían algunos de los datos que nombramos precedentemente.

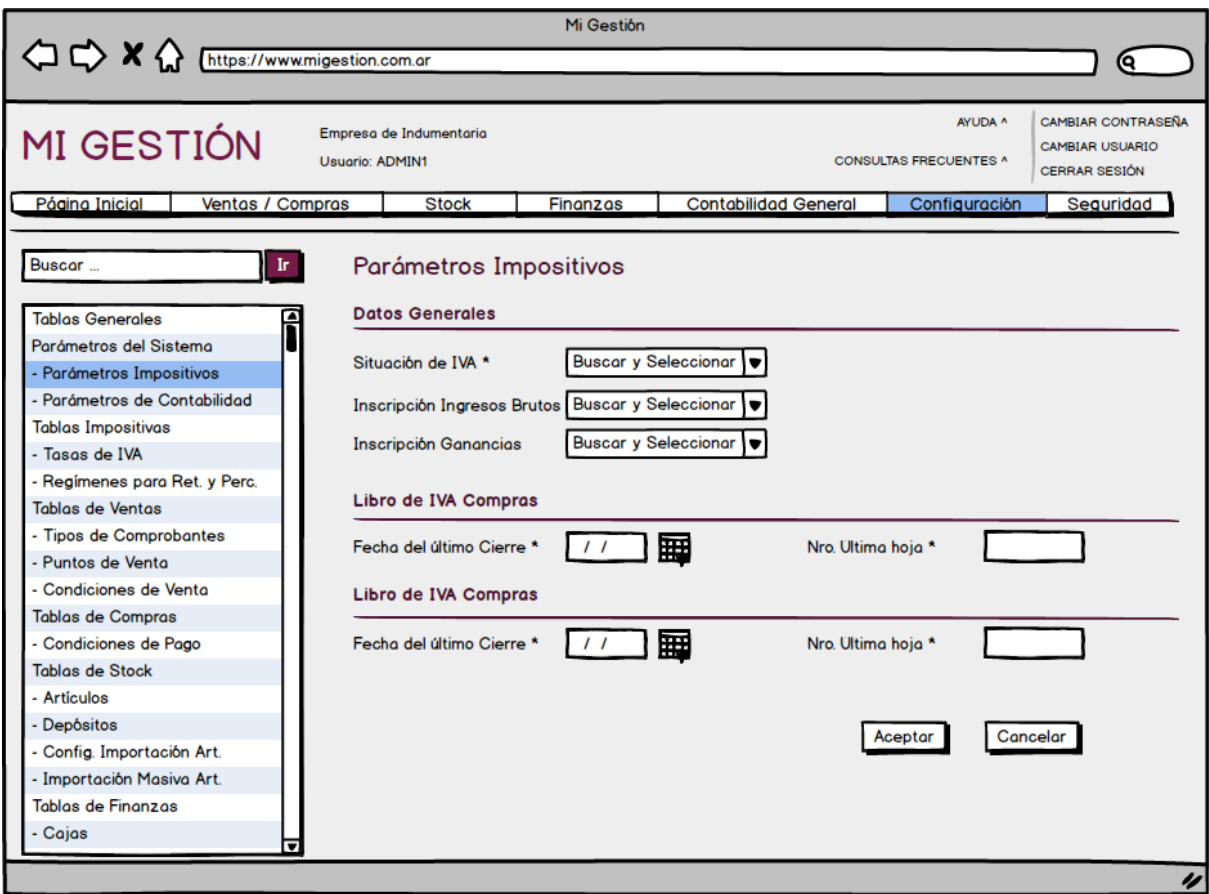

**Fuente**: Elaboración Propia

Algunos de los campos solicitados están marcados con un asterisco, esa es una de las formas en las que se especifica dentro de los sistemas qué campos son obligatorios y cuáles optativos, en otras plataformas los campos obligatorios se solicitan en negrita. Se observa también que el método de ingreso de los campos puede variar, por ejemplo dónde figura una flecha hacia abajo, significa que ese campo se completa con elementos fijos que provienen de una lista desplegable; y dónde se observa un calendario puede seleccionarse la fecha, en lugar de ingresarse por teclado.

En esta etapa también deben definirse los tipos de comprobantes que se utilizarán con regularidad. En general los sistemas tienen pre-cargados los comprobantes habituales, como Facturas, Notas de Débito y Crédito, Remitos, etc., pero debe verificarse que los mismos estén configurados correctamente para ser aptos para exportar a los aplicativos

correspondientes. También se deben definir los puntos de venta, y el formato de impresión de los comprobantes a emitir.

Es recomendable que las definiciones nombradas sean realizadas por los administradores de la empresa con la asistencia del contador, es especial para verificar que los datos impositivos ingresados sean correctos, y los parámetros definidos sean adecuados para el rápido ingreso de comprobantes. Las tareas especificadas pueden realizarse en un tiempo estimado máximo de dos horas, contando con toda la documentación al momento de comenzar.

El siguiente paso sería dar de alta todos los clientes y proveedores actuales de la empresa en el sistema. Para ello se puede optar por utilizar la opción de importación masiva, mediante una planilla de Excel, o dar de alta cada uno de ellos individualmente. Los datos de los clientes están detallados en las fichas individuales, y los de los proveedores en los comprobantes de compra.

Nuestra sugerencia es que, haciendo uso de la posibilidad de importar todos los clientes en un solo proceso, se separen las fichas de clientes con cuenta corriente activa, que son alrededor de setenta, y se trasladen los datos a una planilla Excel adecuada a los requerimientos del sistema y luego se realice el proceso de importación. Esta tarea en conjunto puede requerir de 2 de los empleados clasificando las fichas, y luego cargando los datos en la planilla Excel; y se estima que puede demorar entre 2 y 3 horas.

Se recomienda que a medida que las fichas de los clientes sean cargadas en el Excel para importar, se vaya dejando constancia del saldo de su cuenta en el mismo archivo, lo cual será útil en etapas posteriores.

Durante el proceso de importación pueden surgir errores relacionados con el formato de los datos ingresados en la planilla, y validaciones que pueden subsanar errores en la carga de datos. Estos inconvenientes se solucionan con pequeños cambios en la hoja de cálculo. Es necesario que para maximizar la eficiencia de este proceso, las personas que realicen la carga de datos en la planilla estén capacitadas en el uso de fórmulas, y de Excel en general.

Los proveedores representan una cantidad menor de altas, por lo que pueden realizarse manualmente sin que ello demore más de una hora. Para seleccionar los proveedores que se ingresarán al sistema, se tendrán en cuenta las compras realizadas en el último semestre.

Es importante que se comiencen a clasificar las facturas con anticipación, para que esta etapa no demore más de lo necesario, ya que una vez ingresados los proveedores se deberán actualizar cada uno de los saldos de sus cuentas corrientes.

Con los comprobantes de compra podemos obtener también el detalle de los artículos adquiridos, sin embargo, de esta forma para obtener el saldo real del inventario, deberíamos registrar las salidas por ventas, y otras diferencias de inventario lo cual no es recomendable, porque insumiría mucho más tiempo que utilizando la planilla Excel que contiene el inventario. Por lo tanto los detalles de las facturas se consultarán sólo de ser necesario durante el registro del stock.

Como mencionamos, el paso siguiente consiste en determinar los saldos de las cuentas corrientes deudoras, y acreedoras. Una parte de esta etapa estará a cargo de los administradores, que son quienes manejan el calendario con los vencimientos y los saldos pendientes de cada proveedor. Los saldos de los clientes, en cambio, si se siguió nuestra recomendación, estarán resumidos en la planilla Excel junto al resto de sus datos.

El sistema permite cargar dos tipos de comprobantes que sirven a esta etapa de la configuración:

- Saldo Inicial Cta. Cte. Acreedor
- Saldo Inicial Cta. Cte. Deudor

Ambos disponibles en compras y ventas. Con esta clase de comprobante se podrá definir el saldo final de cada cuenta corriente, sin discriminar la composición del mismo.

A continuación mostramos como sería el ingreso de un comprobante de Saldo Inicial Deudor para un cliente desde el módulo de ventas, en el se observan los datos del encabezado que son comunes a todos los tipos de comprobantes. Dentro de esta ventana los datos restantes se muestran u ocultan y habilitan o deshabilitan según el comprobante que se haya seleccionado.

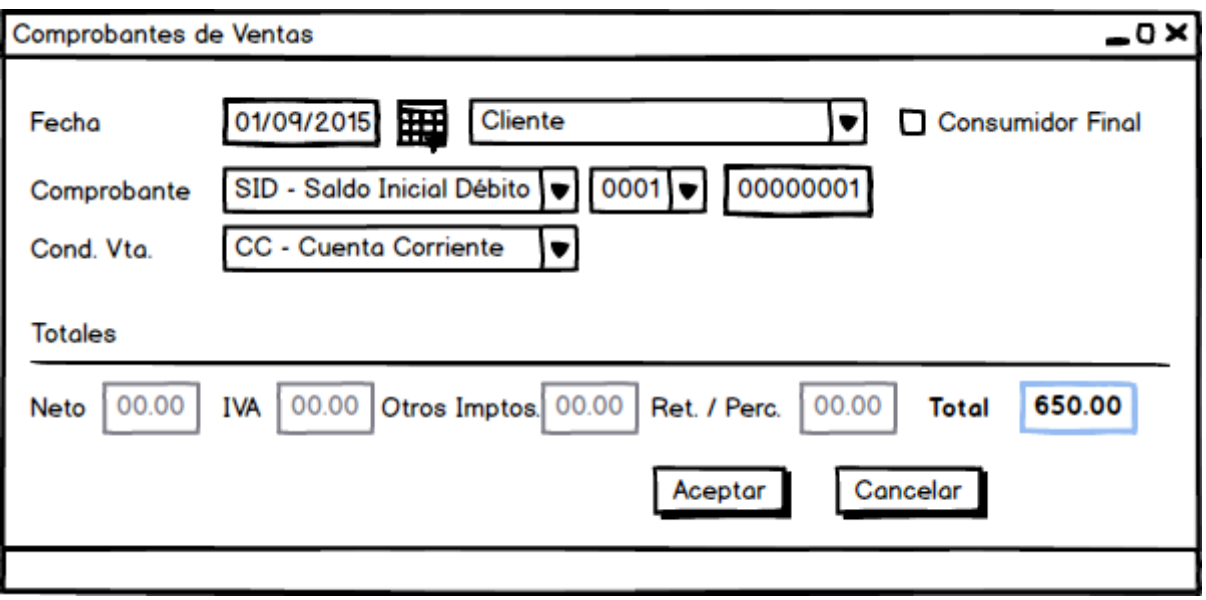

#### **Fuente:** Elaboración Propia

Esta situación presenta una desventaja, ya que las cuentas pueden estar compuestas por comprobantes con distintas fechas de vencimiento, motivo por el cual será necesario mantener tanto el calendario de vencimientos, como las fichas de los clientes, hasta el momento en el cuál esos saldos estén cancelados, y pueda continuarse el seguimiento únicamente con los informes del sistema. Durante este periodo la registración se hará por duplicado, se ingresará el comprobante al sistema, y a la ficha o calendario. En el caso de las cuentas corrientes deudoras, no se puede determinar con exactitud la cantidad de tiempo que se mantendrán ambos sistemas, porque depende de la presentación de los clientes a realizar los pagos. En cuanto a las cuentas acreedoras, se sabe el que plazo máximo pactado con los proveedores fue de 90 días.

La carga de todos los comprobantes de "Saldo Inicial" se estima que puede demorar dos horas y media, tiempo que puede ser reducido si se utilizan dos computadoras en simultáneo.

A continuación, será necesario dar de alta los medios de pago a utilizar: Cajas, Cuentas Bancarias, Tipos de Cheques y de Cupones de Tarjeta.

Se definirá una caja para ventas, y una caja chica, ambas en moneda local. La última será utilizada para constituir el fondo fijo que podrán utilizar los empleados para gastos menores. No se considera necesario crear cajas adicionales por el momento.

Se dará de alta la cuenta bancaria que poseen los administradores, para lo cual se necesita conocer:

- Banco Sucursal
- N° de Cuenta
- $\bullet$  CBU

Si se conoce el formato del archivo Excel en el que el Banco detalla el extracto bancario ya se puede configurar el mismo en el sistema, para poder realizar conciliaciones automáticas. Simplemente se debe definir en qué columna del archivo se detalla la Fecha, el Movimiento y el importe. En algunos sistemas también se deben asociar los tipos de movimientos del sistema, con el detalle utilizado en el extracto, de ser este el caso, la configuración de la importación se puede realizar más tarde, cuando el usuario esté familiarizado con los tipos de movimientos que se utilizan en el módulo de finanzas.

También se definirán los tipos de cheques utilizados y los tipos de cupones. Normalmente los sistemas tienen predefinidos varios de estos tipos de valores, por lo que sería necesario únicamente verificar que los valores default sean los que se van a utilizar, y en caso contrario, completarlos.

Estas tareas pueden llevar una hora, siendo efectuadas por una única persona, y dependiendo de si se configurará el formato de conciliación bancaria automática, o no, lo cual demoraría otra media hora en el caso del formato más complejo.

Una vez que contemos con todos los medios de pago ingresados, se procederá a determinar su saldo. Esta acción se llevará a cabo dentro del módulo de finanzas, por lo que estará a cargo de los administradores del sistema.

Se recomienda que antes de la instalación del sistema se realice el arqueo de caja, la conciliación bancaria, el recuento de los cheques en cartera y, con la ayuda de los datos aportados por la compañía emisora de tarjetas, se definan los cupones de tarjeta pendientes de cobro y los pendientes de presentación.

Estos controles deberán estar listos al momento de la implementación, por lo que lo ideal es que la empresa comience a realizarlos con anterioridad, y mantenga los saldos actualizados. De esta forma nos aseguraremos que los saldos son correctos, y no será necesario realizar ajustes. Además se facilitará el ingreso al sistema, disminuyendo el tiempo insumido en la tarea a aproximadamente una hora.

El módulo de finanzas permite ingresar el saldo inicial de las cajas y cuentas bancarias, también permite el alta de cheques en cartera sin vincularlos a una causa de ingreso y lo mismo sucede con los cupones de tarjeta pendientes de presentación. Para el caso de los cupones presentados y pendientes de cobro, se deberán llevar a cabo dos movimientos, uno para darlos de alta pendientes de presentación, y uno posterior para presentarlos y asignarles el estado "Pendiente de Cobro".

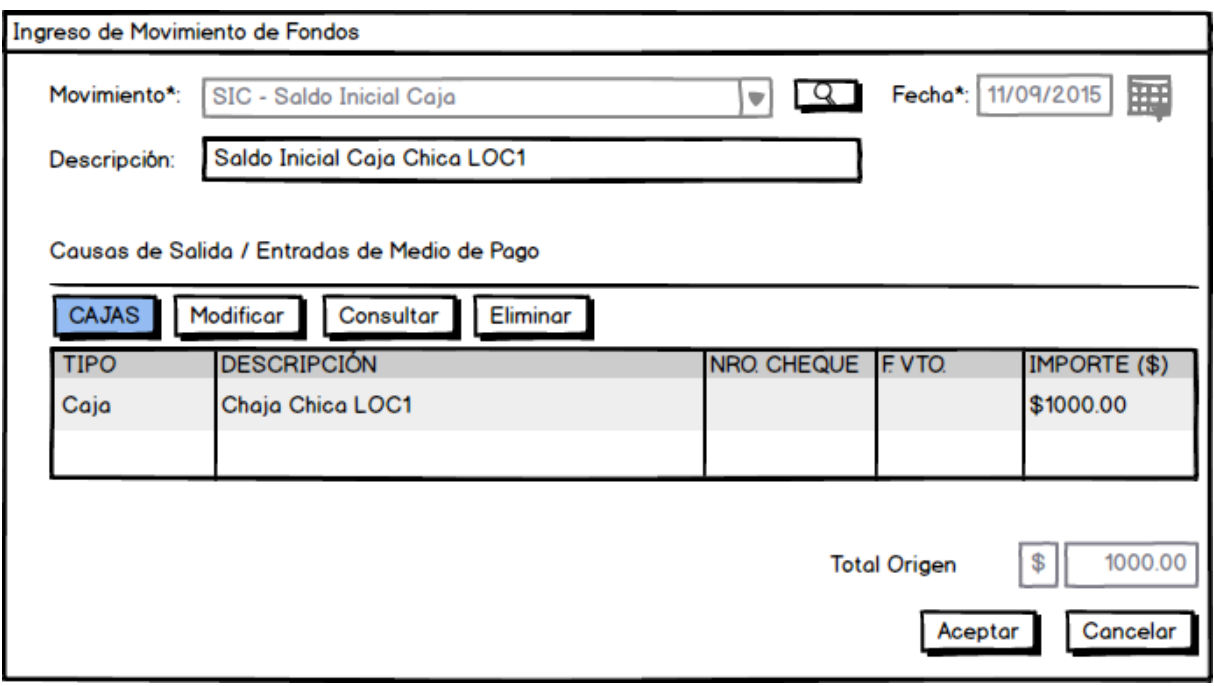

**Fuente:** Elaboración Propia

En la imagen precedente, se observa una pantalla modelo de ingreso de movimiento de fondos. En ella se solicita el tipo de movimiento de fondos al que se dará ingreso, la fecha, algún tipo de descripción optativa, y en este caso la caja para la cual se está determinando el saldo. La determinación de los saldos iniciales de las cuentas bancarias, los cheques y cupones, se realizaría en la misma pantalla indicando un tipo de movimiento diferente y específico para cada caso, dado que los medios de pago que se habilitan para cada tipo de movimiento difieren.

Como paso siguiente se deberán definir los depósitos o almacenes, considerando también el sector de exhibición del local. Además del mencionado se dará de alta un depósito donde se reflejará el inventario almacenado para reposición del local. Ambos tendrán el mismo domicilio. A futuro, en el caso de desarrollarse nuevas sucursales, podrán definirse también los depósitos correspondientes.

Los depósitos deberán estar configurados antes del siguiente paso, que es dar de alta los artículos que se encuentren en existencia. Para poder llevarlo adelante, se necesita que se haya realizado un control de inventario, y que los datos obtenidos del mismo se encuentren reflejados en la planilla correspondiente. Esta es otra actividad que se recomienda que la empresa realice con anticipación, y mantenga los valores actualizados hasta el día de la implementación del sistema.

Como paso intermedio, es importante que se establezcan las categorías en las cuales van a clasificarse los artículos, por ejemplo como en la planilla Excel, por tipo de producto: *Jean – Calza – Short – Pantalón – Falda – Remera Verano – Remera Invierno – Sweater – Blazer – Camisa – Vestido – Abrigo Invierno – Accesorio.* O también puede ser por talle y color, dependiendo de la cantidad de categorías que permita establecer el sistema.

Los artículos deberán estar clasificados correctamente en la planilla Excel, para poder trasladar esos datos al sistema. Este puede ser el paso que demore más tiempo, debido a la variedad de mercadería que ofrece el local. Si bien la misma está documentada en la planilla correspondiente, se deberían realizar ajustes en el archivo si se quieren importar los artículos de forma masiva, y aún así luego de ese paso las cantidades de los mismos se deberán registrar manualmente.

Los datos necesarios de los artículos son:

- Código Se puede definir el tipo de codificación más conveniente para la empresa (numérica – alfanumérica)
- Descripción
- Clasificaciones/ Categoría/ Rubro
- Precio de Costo este dato se toma de los comprobantes de compra que incluyen al producto, pero en una primera carga debe ingresarse manualmente.
- Precio Neto Se puede asignar mediante la creación de una lista de precios, pero en una primera carga lo recomendable es ingresarlo manualmente en cada producto.
- Precio Final Se puede asignar mediante la creación de una lista de precios, pero en una primera carga lo recomendable es ingresarlo manualmente en cada producto.
- Tipo de IVA en las Compras
- Tasa de IVA en las Compras
- Otros impuestos en Compras
- Rubro de Crédito Fiscal
- Origen del Crédito Fiscal
- Tipo de IVA en las Ventas
- Tasa de IVA en las Ventas
- Si se incluye en listas de precios

Para algunos productos, y para cada depósito, el usuario puede determinar también el Punto de Pedido y el Tope de Reposición. Como se mencionó en otros apartados, esta es una funcionalidad útil para los productos básicos de cada temporada, que se venden con regularidad y siempre es conveniente tener en stock.

Una vez que todos los productos estén ingresados en el sistema, se pueden comenzar a crear las listas de precios. La funcionalidad permite que se seleccionen los productos que se quieren incluir en las mismas, y que se determinen los precios individualmente, o por grupos. Con las listas de precios creadas será posible posteriormente actualizar los valores de los productos en un porcentaje o monto fijo general, o individualmente.

Se deben crear como mínimo dos listas, la de precios finales y la de netos, que serán utilizadas según corresponda a la situación de IVA de cada cliente.

Se estima que las tareas relacionadas al inventario, contando con los datos reales del stock al momento de comenzar, pueden demorar entre 5 y 7 horas, dado que se puede considerar como la tarea de mayor complejidad en la etapa de la configuración inicial. Sin embargo, esta tarea se llevará a cabo una sola vez, ya que luego el stock se mantendrá actualizado con los datos de las compras y las ventas correspondientes, los productos se agregarán a las listas a medida que ingresen al inventario, y los precios se ajustarán cuando los administradores lo dispongan, mediante un proceso simple que se efectúa sobre las listas de precios ya armadas.

Dado que se solicitó un sistema que cuente con un módulo integrado de contabilidad, se deberán configurar las imputaciones contables necesarias para realizar los asientos automáticos que dispone el sistema, como por ejemplo: Ventas y Compras. Para ello deberá asignarse la cuenta contable que corresponda a los conceptos y artículos que se den de alta en el sistema, por ejemplo: el "Servicio de teléfono" será asignado a una cuenta de gasto, y los bienes de cambio a una cuenta de activo. A los clientes y proveedores también se les asignará una cuenta, que puede ser particular, o que englobe a varios de ellos, y también a cada caja, cuenta bancaria y tipo de valor con el que se trabaje.
Con estas definiciones realizadas al momento de la configuración del sistema, se podrá trabajar de forma sencilla al momento de registrar comprobantes y transacciones, y cuando se generen los asientos todos los datos necesarios estarán cargados para que el proceso se efectúe de forma correcta. Cada vez que se dé de alta un nuevo concepto, artículo, cliente o proveedor, etc. se deberá consultar al asesor correspondiente la imputación contable que se le asignará, a fin de no generar inconsistencias en la base de datos.

Como se detallo anteriormente, existen tareas la empresa debe comenzar a realizar antes de implementar el sistema, para contar con información precisa y confiable, estas tareas son:

- 1. Solicitar copia actualizada de las inscripciones impositivas al estudio contable
- 2. Clasificación de las fichas de clientes Determinación del saldo a cobrar
- 3. Clasificación de las facturas de los proveedores por fecha.
- 4. Determinación del saldo a pagar a cada proveedor según calendario
- 5. Arqueo de Caja
- 6. Conciliación Bancaria
- 7. Conteo de cheques
- 8. Conciliación de cupones pendientes de presentación y/o cobro
- 9. Inventario Valorizado

#### DEFINICIÓN DE CIRCUITOS

Los principales procesos que se llevan a cabo en la empresa serán afectados, de forma positiva, por la implementación del sistema. Los procedimientos serán más simples y menos propensos a los errores. Sin embargo, es preciso establecer de qué forma se llevarán a cabo las tareas principales, de manera que sin ser necesario contar con un manual de procedimientos, igualmente cada uno de ellos esté detallado de forma sencilla, como parte de un proceso integral de mejora de la empresa hacia la calidad.

Cuando se comience a utilizar el sistema, la etapa de configuración ya estará perfeccionada, por lo que se contará con todo lo necesario para trabajar. De surgir necesidad de cargar otras configuraciones, que se hubieran omitido anteriormente, podrá hacerse sin dificultad, siempre consultando al contador que asistió en la configuración, la manera más apropiada.

A continuación se describen mediante un diagrama de flujo los procedimientos establecidos, de forma definitiva, a llevar a cabo en cada venta:

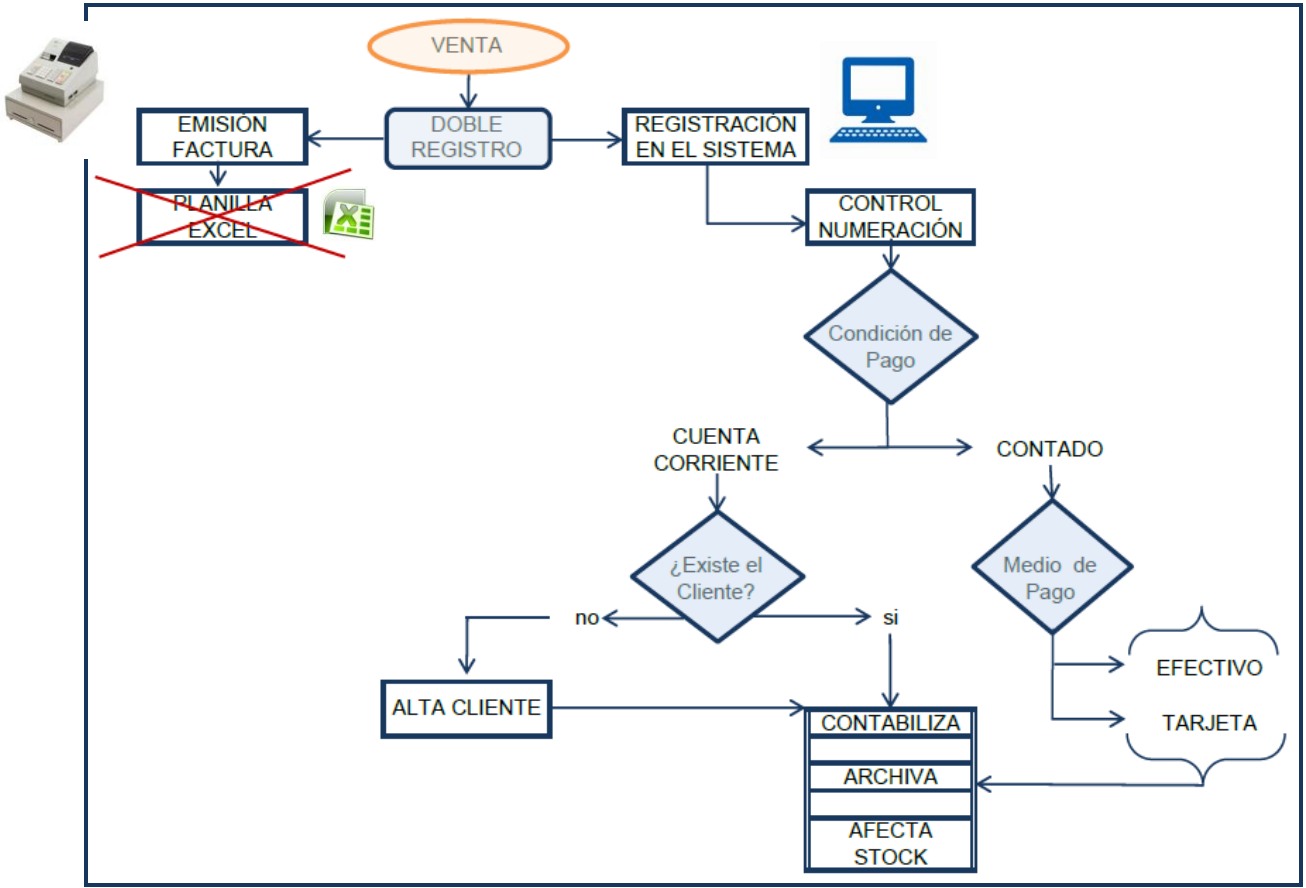

**Fuente:** Elaboración Propia

En el proceso de facturación, se continuará utilizando el controlador fiscal. Dado que el controlador no se vincula con el sistema de gestión, seguirá siendo necesario realizar dos registraciones de la venta, una con el controlador fiscal para emitir el ticket, y otra en el sistema, para que la venta quede reflejada, y se afecte el stock. El procedimiento que se recomienda, implica que ambas registraciones se realicen simultáneamente, entonces cuando se efectúe una venta, se deberá emitir el ticket, y se registrará la factura en el sistema. La numeración de los comprobantes estará sincronizada, pero quién realice la emisión de la factura deberá corroborarla. Este control servirá para verificar que no falte registrar comprobantes en ninguno de los dos circuitos.

Se dejarán fuera de uso las planillas Excel donde se registran las ventas y el inventario.

La registración de la venta en el sistema, demorará más que la emisión del ticket, porque se deberán detallar los artículos de forma más precisa y el depósito del que provienen (salón comercial o depósito del local), y además el sistema solicita la condición de pago, y en caso de corresponder, el medio utilizado (efectivo, tarjeta, etc.).

Cuando la venta sea en cuenta corriente, se deberá verificar si el cliente ya está registrado y posee cuenta corriente abierta, o si se deben ingresar sus datos. En el último caso, el cliente se podrá dar de alta desde la misma pantalla en que se está registrando la venta. Los clientes existentes en el sistema se pueden buscar por código, nombre o número de documento.

SI bien no se incluyó en el diagrama por ser un procedimiento provisorio, para los clientes con cuentas anteriores a la implementación del sistema, durante una primera etapa, se verificará el estado de su cuenta tanto en la ficha, como en los reportes del sistema. Los débitos de la cuenta solo se registrarán en el sistema, y los créditos en ambos lugares, hasta que el saldo anterior a la implementación quede cancelado.

En el mismo momento en que se efectúen las cobranzas, la persona a cargo deberá registrarla en el sistema, de esta forma se detallará el cliente, la fecha, y el software asignará el número correspondiente al recibo, el cual puede emitirse desde el mismo módulo, y entregarse al cliente. La aplicación calcula el saldo de la cuenta del cliente seleccionado, y permite que el importe del cobro sea aplicado total o parcialmente a los comprobantes de débito pendientes. Salvo excepciones justificadas, siempre se deberá aplicar el cobro al comprobante más antiguo de la cuenta, que en un principio será el de Saldo Inicial. El recibo se imprimirá por duplicado, y la copia de la empresa se guardará en una carpeta creada a tal efecto.

Otro circuito que debe reestructurarse es el de Compras.

Los Administradores son los responsables de verificar el stock, y determinar las características del pedido. Con los informes relativos al inventario que se pueden obtener del sistema, esta tarea se verá simplificada. Se pueden emitir reportes de todos los artículos en stock, se pueden aplicar filtros para restringir la búsqueda, y dentro de los datos que se pueden obtener hallamos el proveedor al cuál se le adquirió el producto, el número total de unidades en stock por depósito, y si esta cantidad se encuentra bajo el punto de pedido, sobre el tope de reposición, o dentro de ambos parámetros. Este procedimiento se llevará a cabo cada quince días, aunque diariamente se emitirán informes de stock por producto a demanda, a fin de cubrir necesidades de clientes y trasladar productos del depósito para ser exhibidos en el salón comercial.

Cuando se reciba el pedido de mercadería, el mismo se ingresará en el sistema con el remito o la factura correspondiente, lo que se reciba primero. El control físico del stock se realizará como hasta ahora, verificando que la mercadería documentada se haya recibido en buenas condiciones, y una vez efectuado el recuento, se ingresará la mercadería al sistema. Se registrará el comprobante correspondiente, y si algún artículo fuera adquirido por primera vez, se podrá dar de alta desde la pantalla de ingreso de comprobantes. Con estos datos cargados se actualizará automáticamente el inventario, y el precio de costo de los artículos.

Cuando la factura de compra esté disponible, será ingresada en el sistema consignando los datos correspondientes a las condiciones de pago pactadas, por ejemplo: Cuenta Corriente a 30 días.

Como ya se mencionó, las relaciones con los proveedores son manejadas estrictamente por los administradores, quienes consultarán los informes necesarios para conocer los saldos a abonar por fecha, y el estado de la cuenta corriente de cada proveedor. Cuando se emitan los pagos, serán ellos quienes emitan las órdenes y las apliquen a los comprobantes correspondientes. Se sugirió que para tener las cuentas corrientes actualizadas se solicite un detalle de cuenta a los principales proveedores y se realice la conciliación de la misma al menos una vez al mes.

Para que los administradores se aseguren de que cuentan con los fondos necesarios para hacer frente a sus obligaciones, pueden consultar una herramienta muy útil como es el flujo de caja. En el mismo podrán visualizarse las entradas y salidas reales de efectivo, y también todo lo que se proyecta o estima pagar en un periodo determinado.

Con referencia a la gestión financiera del negocio, los dueños podrán planificar y controlar sus ingresos y gastos mediante el informe que mencionamos, y otros, como por ejemplo: la cartera de cheques por fecha de vencimiento, el listado de cupones de tarjeta presentados y pendientes de cobro y los reportes de las cuentas corrientes deudoras y acreedoras. También es fundamental llevar control de los movimientos de la cuenta bancaria, para lo que se deberá utilizar la función de conciliación bancaria que incluye el sistema.

Todas las transacciones que se efectúen en la cuenta bancaria, como depósitos, extracciones, transferencias deberán trasladarse el sistema con los datos del comprobante correspondiente. Las finanzas son manejadas por ambos administradores, por lo que estas tareas estarán a su cargo. Normalmente el banco envía el resumen digital de los movimientos una vez al mes, y esa es la frecuencia que se recomienda para conciliar su saldo con el del sistema, sin embargo diariamente se puede verificar el saldo bancario en el sistema, y compararlo con el saldo del "home banking" a fin de detectar posibles gastos menores o movimientos no registrados.

Para evitar que los movimientos financieros sean registrados más de una vez, dado que el sistema no realiza controles de numeración en este caso, se sugiere que la empresa adquiera un sello con la palabra "Registrado", con el cual marcar todos los tickets y comprobantes a medida que se van ingresando en el sistema. Se sugiere también que esta práctica se extienda a los comprobantes de los circuitos de compras y ventas.

Con respecto a la interacción con el estudio contable para la liquidación mensual de impuestos, el circuito se mantendrá, pero los datos que se entregarán estarán mucho más completos y detallados, por lo que los procedimientos se verán facilitados, disminuyendo el tiempo necesario en realizarlos.

Cuando finalice cada mes, los administradores podrán reunir todos los comprobantes emitidos y recibidos, verificando que todos cuenten con la marca de "Registrado", y entregarlos al estudio contable. El usuario autorizado del estudio, podrá ingresar al sistema para emitir los libros de IVA, los papeles de trabajo de la declaración jurada, y hacer los controles que considere necesarios con el respaldo documental ofrecido por la empresa. También podrán generar los archivos de texto con el detalle de las percepciones y/o retenciones sufridas durante el periodo, para importar al aplicativo que corresponda. Las declaraciones podrán realizarse con mayor eficiencia, y con menos probabilidad de cometer errores, dados los diversos controles que se fueron atravesando en todas las etapas.

Como se mencionó anteriormente, la finalidad de los papeles de trabajo de IVA no son únicamente de utilidad para el estudio, sino que los administradores pueden contar con ellos para su planificación financiera y de sus compras, pudiendo por ejemplo, acelerar o retrasar el momento de efectuar una compra, dependiendo de la posición de IVA parcial del un periodo. Este tipo de control, se debe volver parte de la rutina de los dueños de la empresa, para explotar al máximo la potencialidad de la herramienta que estarán implementando.

Además, se deberá mantener al día el sistema de contabilidad, generando los asientos correspondientes con la frecuencia que se estime necesaria, por ejemplo una vez por semana, o cada quince días. La información que aporta la contabilidad también debe transformarse de a poco en un pilar fundamental para la toma de decisiones, ya que gracias a ella, los interesados pueden conocer el nivel de liquidez, o de rentabilidad de la empresa, y otros innumerables índices e informes. La información contable permite que se trabaje con ella para generar cualquier dato de utilidad para la gestión de corto, mediano y largo plazo.

#### CAPACITACIÓN

La capacitación que deberá prestarse a los usuarios del sistema será simple, y puede realizarse en un periodo corto de tiempo. Principalmente consistirá en una recorrida por las funcionalidades del sistema, teniendo en cuenta los accesos que tiene cada tipo de usuario, y basándonos en el circuito que seguirá la información una vez que el mismo esté implementado.

Se deberá prestar especial atención a las opciones de registración de comprobantes de ventas, alta de clientes, y emisión de recibos, considerando todos los datos obligatorios que deben ingresarse en cada caso. Con respecto a la registración de cobros, se les debe explicar a los usuarios la manera de aplicar los saldos a los comprobantes, y cómo dar de alta cada medio de pago correctamente, por ejemplo: qué caja usar para cobros en efectivo, cómo ingresar los datos del cupón de tarjeta, etc.

El sistema a implementar es muy amigable para el usuario, lo que significa que el acceso a las opciones se halla fácilmente, y una vez dentro, el mismo software va guiando al usuario en cada paso a seguir, inclusive los datos obligatorios tienen una marca especial, y un sistema de validaciones, como se explicó anteriormente. Con estas características la capacitación necesaria se ve reducida, ya que cualquier usuario con un conocimiento básico de Windows, podrá manejarlo fácilmente.

También se mostrará a todos los usuarios como generar algunos informes, como por ejemplo los libros de IVA Ventas y Compras, dado que el resto de los informes se generan de forma similar, pudiendo aplicar diferentes filtros, a demanda.

Puntualmente a los administradores se les explicará como generar los asientos contables que el sistema prepara automáticamente, para que puedan consultar y recurrir a los datos contables en cualquier momento que lo necesiten. También se les mostrará dónde se hallan y cómo se emiten los principales informes. Las diferentes variantes que se pueden obtener serán descubiertas por los usuarios a medida que empiecen a elaborar informes, y a consultarlos para la toma de decisiones.

El proceso de capacitación se puede llevar adelante en simultáneo con la explicación de los nuevos circuitos, de manera que cada paso de los mismos se vea reflejado en el sistema. El profesional asesor que acompañe la implementación puede llegar a demorar entre seis y ocho horas en dictar esta capacitación, en la que incluirá a los administradores, a los tres empleados del local, y a un miembro del estudio contable con el que trabaja la empresa.

La capacitación deberá dividirse en 3 etapas, para poder organizar mejor el contenido que se enseñará a cada grupo de usuarios. Tanto los administradores, como los empleados, y el miembro del estudio participarán de la capacitación global, dónde se mostrará cómo ingresar comprobantes, como realizar cobros, cómo afectar el stock, etc. Luego los administradores deberán continuar con los aspectos específicos que serán manejados exclusivamente por ellos, como Finanzas e Informes Impositivos, Cuentas Corrientes Acreedores, etc. Finalmente el empleado del estudio contable será capacitado sobre cómo acceder, a qué aspectos tendrá acceso, cómo emitir declaraciones juradas y cerrar libros de IVA. Es habitual que en los estudios contables se utilicen sistemas de gestión de características similares, por lo que no se considera necesario profundizar más en este aspecto.

Como se mencionó anteriormente, se trata de una capacitación simple, y por ello se estima que puede demorar entre seis y ocho horas, ya que además como ayuda adicional estará disponible el diagrama de flujo de los circuitos, tanto en soporte digital como impreso y el sistema cuenta con un grupo de manuales disponibles para el usuario, y una mesa de ayuda, a la que se puede recurrir ante consultas o inconvenientes puntuales.

Según los tiempos estimados para cada etapa de la configuración del sistema, y para el proceso de capacitación, se calcula que con 30 horas de trabajo intensivo, distribuidas según la preferencia de los administradores, y acompañado de ciertas tareas previas a la implementación, se podrá contar con el sistema en marcha, configurado correctamente, y con todo el personal preparado para utilizarlo.

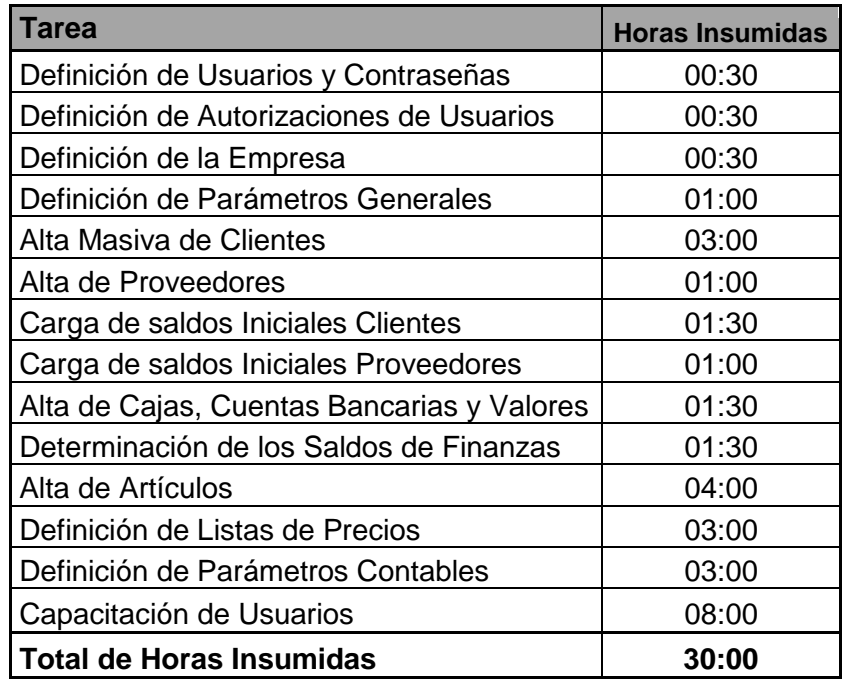

En el cuadro que presentamos, se detalla un resumen de las tareas a llevar adelante y el tiempo estimado para realizar la misma, de manera que a medida que los pasos se llevan adelante, el implementador pueda determinar si la estimación fue acertada, y en caso contrario dónde ocurrieron los desvíos.

A la estimación detallada podemos incluirle un margen de 6 horas, destinado a utilizarse en aquellas tareas que presenten un grado de dificultad adicional al planteado u otros problemas que surjan durante la implementación, por ejemplo errores en la importación masiva de clientes, dificultades en la determinación de las cuentas contables y otros parámetros o demoras en la capacitación. En el caso de existir un número alto de errores en la importación de clientes, puede optarse por cargarlos manualmente, lo que demoraría más tiempo del estimado.

De a cuerdo a las estimaciones que se realizaron para la etapa de configuración, deberán participar en ella los administradores, los dos empelados permanentes y el profesional asesor; esta etapa demorará las primeras veintidós horas, distribuidas según las preferencias de los administradores, en las que será requerida la presencia de las personas nombradas, en el local.

Durante la etapa de capacitación, que se llevará a cabo al final del proceso de implementación, se requerirá también la presencia del empleado con condición de franquero y de un miembro del estudio contable encargado de las liquidaciones impositivas.

Como se ha descripto anteriormente, el local ya cuenta con una computadora adecuada para la utilización del sistema y si bien también cuenta con conexión a Internet, la sugerencia es que se aumente la velocidad de banda ancha contratada a 12 Megas. Un requisito importante a nivel tecnológico es que se instale una impresora para poder emitir los recibos a clientes y tener mayor facilidad en la revisión de informes generados por el sistema.

Para finalizar, nuestra recomendación es que el primer día que se utilice el sistema con el local abierto al público, el asesor esté presente para refrescar procedimientos, despejar dudas, y detectar posibles fallas o situaciones no previstas.

### Conclusión

A través de la presente investigación, hemos podido profundizar en el conocimiento acerca de la pyme seleccionada como caso de estudio, se analizaron sus actividades y métodos actuales, se determinaron sus necesidades de información, y de este aprendizaje pudo elaborarse una propuesta de mejora, a los fines de contribuir en el crecimiento de la misma.

La propuesta consiste en hacer uso de las nuevas tecnologías disponibles, implementando un sistema de gestión informático adecuado a las necesidades de la empresa.

Durante el análisis de la situación actual, se detectó que debido a que la empresa no cuenta con información que integre todos sus circuitos esenciales, se ve imposibilitada a tomar decisiones con bases sólidas a largo plazo. Este mismo sistema de trabajo, basado en herramientas básicas y desagregadas entre sí, se asimila al utilizado por muchas otras empresas del sector, tal como quedó demostrado a través de las encuestas realizadas.

La propuesta de implementación de un sistema de gestión con bases integradas, surge en base a los proyectos de expansión y crecimiento de la empresa, ya que el mismo permitiría manejar varias sucursales y/o depósitos en forma centralizada, y al mismo tiempo permitiría mejorar los circuitos actuales, aportando información útil para la toma de decisiones. Un sistema de gestión también permitiría mejorar el vínculo de trabajo con el estudio contable, evitando re-procesos de datos.

Registrando los datos en un sistema correctamente preparado para ello, se minimiza el riesgo de cometer errores, y se facilitan los controles internos. Por ejemplo, los importes estarán chequeados por el sistema, y cada salida de stock podrá comprobarse con el comprobante correspondiente de venta, que a su vez tendrá impacto sobre la caja, el banco, los cupones de tarjeta a presentar o la cuenta corriente del cliente.

Las ventajas de la implementación, en contraposición con los sistemas actuales, que se han detectado durante el presente análisis, son concluyentes y todas ellas derivan en una mejor administración del negocio, si el sistema se aprovecha en toda su funcionalidad. Sin embargo, se debió analizar también si el proceso de implementación podría resultar muy costoso para la pyme, tanto en dinero como en tiempo invertido por administradores y empleados en la traslación de datos, la configuración, y la capacitación correspondiente.

Por los motivos expuestos, se determinaron las características necesarias del sistema, y se buscó dentro de la oferta disponible, los que cumplieran con los requisitos establecidos. Finalmente la propuesta consiste en un sistema en la nube, por lo que no requiere de

instalación, pudiendo accederse desde cualquier computadora con acceso a Internet. La implementación de un sistema de estas características, constituye una opción mucho menos costosa, y más versátil que los antiguos sistemas instalables, permitiendo que se disponga de la información en cualquier momento, desde cualquier locación.

Las plataformas de los sistemas actuales son amigables, permitiendo que los usuarios se adapten a ellos fácilmente, y por ello requieren de mínima capacitación para los usuarios.

Los administradores podrán gestionar quiénes acceden al sistemas, a qué módulos se les otorga permiso para acceder, e incluso pueden limitar que información se puede ver, y qué otra editar y/o eliminar. Esta característica facilita que la gestión de todo el negocio pueda elaborarse desde aquí, incluyendo los aspectos financieros, los cuales recaen íntegramente sobre ambos administradores.

Por los motivos mencionados, se concluye en que las ventajas aportadas por la utilización de un sistema, superan ampliamente a los costos de llevar adelante el proceso con la empresa en marcha.

La propuesta incluye además, la generación de información contable. La empresa, por su forma jurídica, no tiene obligación de presentar Estados Contables, y por eso hasta el momento no ha volcado sus operaciones a un sistema de contabilidad. Parte de nuestra propuesta, es comenzar a generar este tipo de información, y fomentar en los administradores el hábito de consultarla, aprendiendo las ventajas de conocer por ejemplo sus índices de liquidez, rentabilidad, endeudamiento, etc.

El conocimiento de la empresa, basado en datos sólidos y consistentes tiene innumerables ventajas competitivas y financieras. Por ejemplo con los datos sobre los medios de pago más utilizados a lo largo de las diferentes etapas del año y de cada mes, pueden lanzarse ofertas o crear convenios con entidades bancarias para ofrecer promociones. También pueden ofrecerse con descuento las prendas con menos rotación, información que puede obtenerse fácilmente mediante los informes predefinidos con los que cuenta el sistema.

Es importante resaltar que la implementación en sí misma no es lo que generará los mayores beneficios al negocio, sino que será el uso exhaustivo de la información que se obtiene del sistema lo que hará los mayores aportes al crecimiento. La consulta de los datos contenidos en el sistema deberá hacerse un hábito inherente a la administración, tan común como realizar un pedido, o controlar el saldo bancario.

Este proceso de aprendizaje llevará más tiempo que el incurrido en configurar y comenzar a utilizar el sistema, pero el reconocimiento de las fallas en la administración actual, y la implementación de una herramienta informática adecuada e integral, constituyen el primer paso en el cambio del modelo de gestión actual, hacia uno de excelencia.

### Anexos

#### ANEXO I: Ficha Empresa

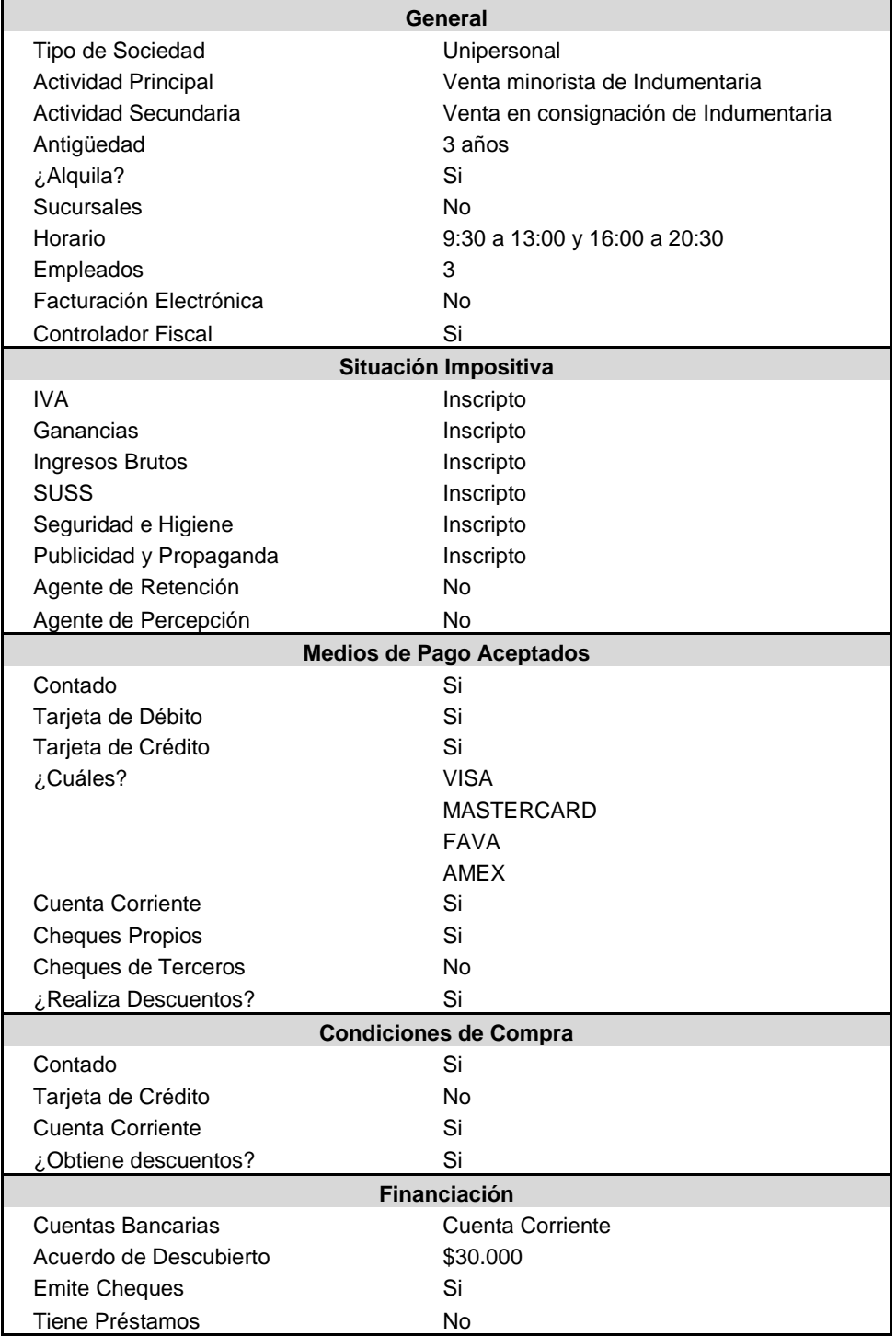

# ANEXO II: Relevamiento de Herramientas de Registro

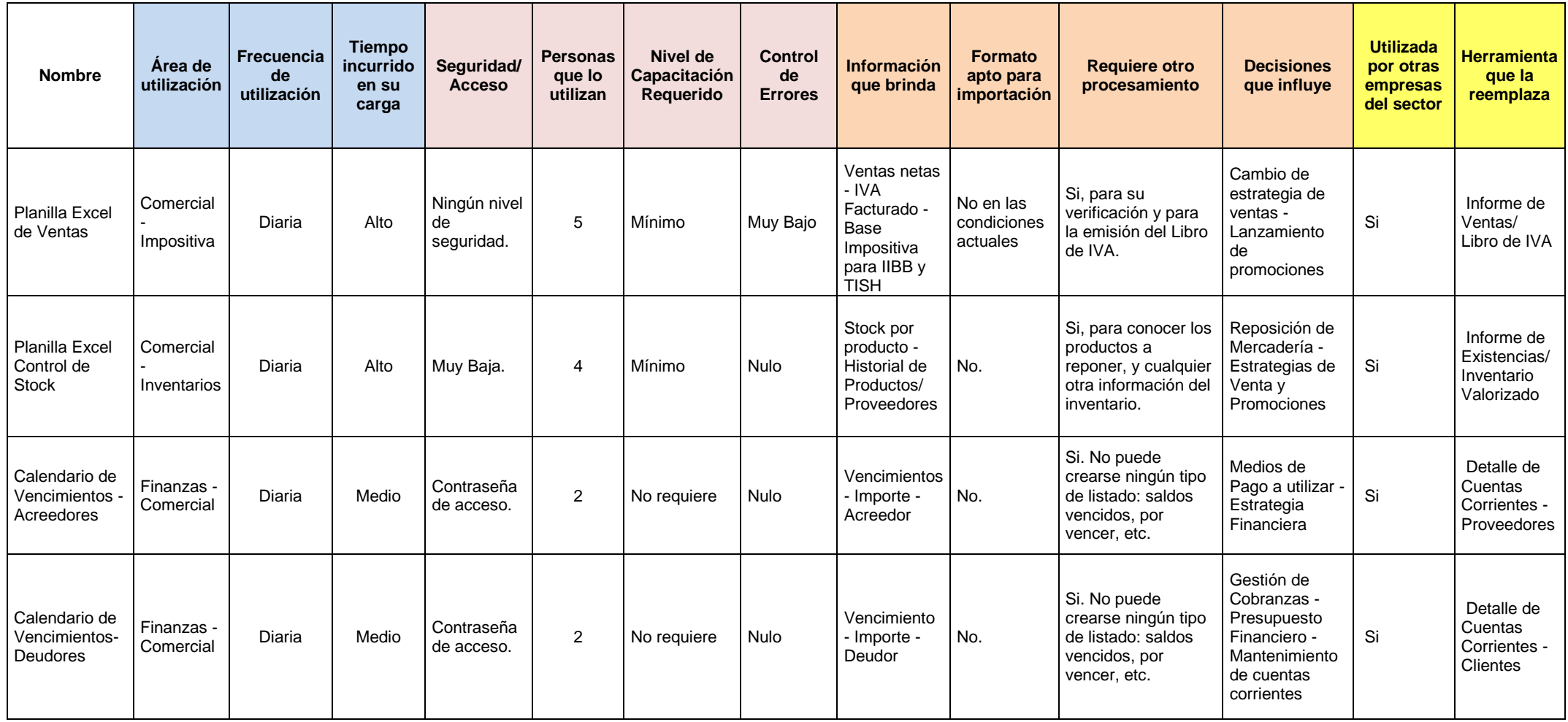

# ANEXO III: Relevamiento de la información clave para la toma de decisiones.

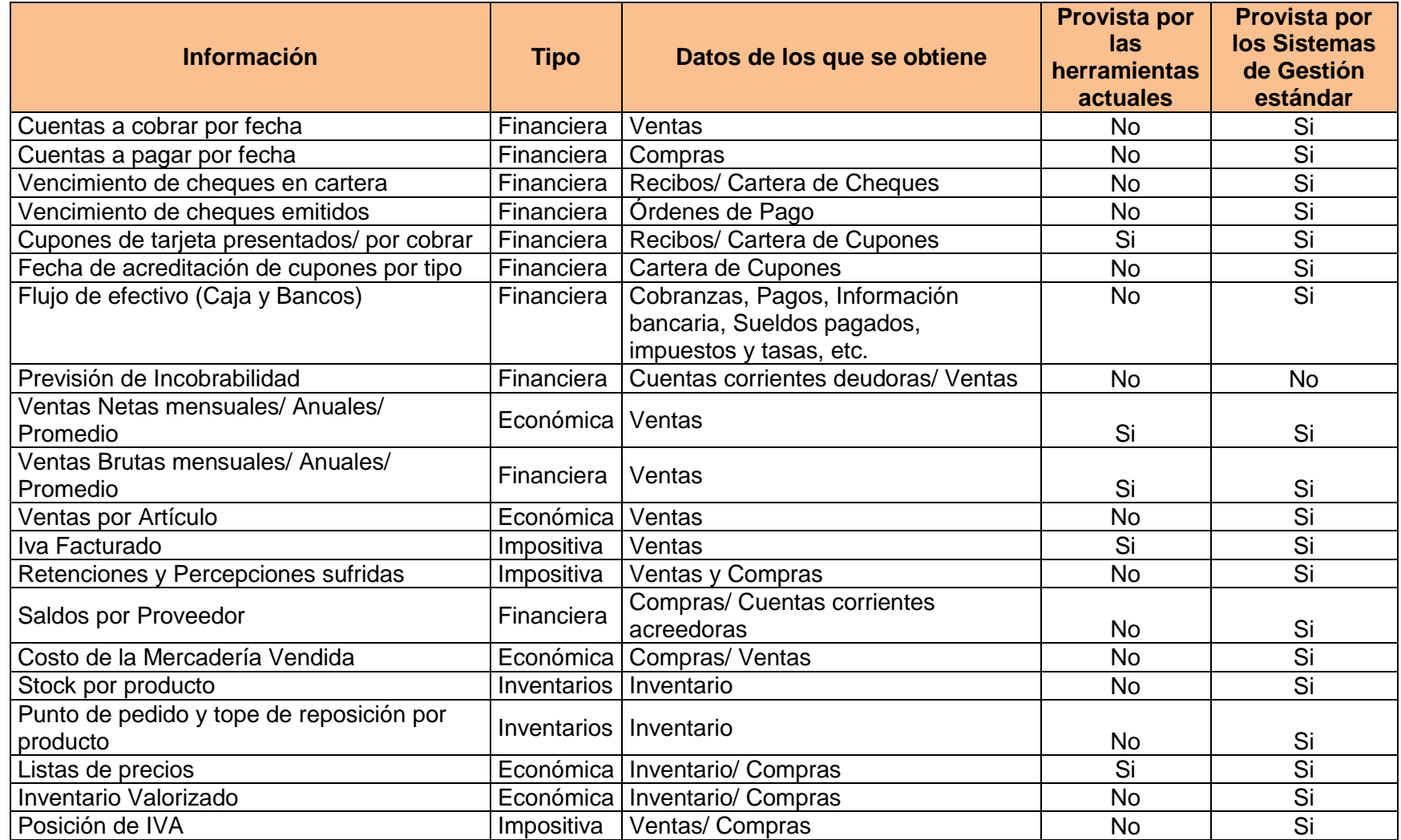

### ANEXO IV: Cuadro Comparativo entre las herramientas actuales y el Sistema a implementar

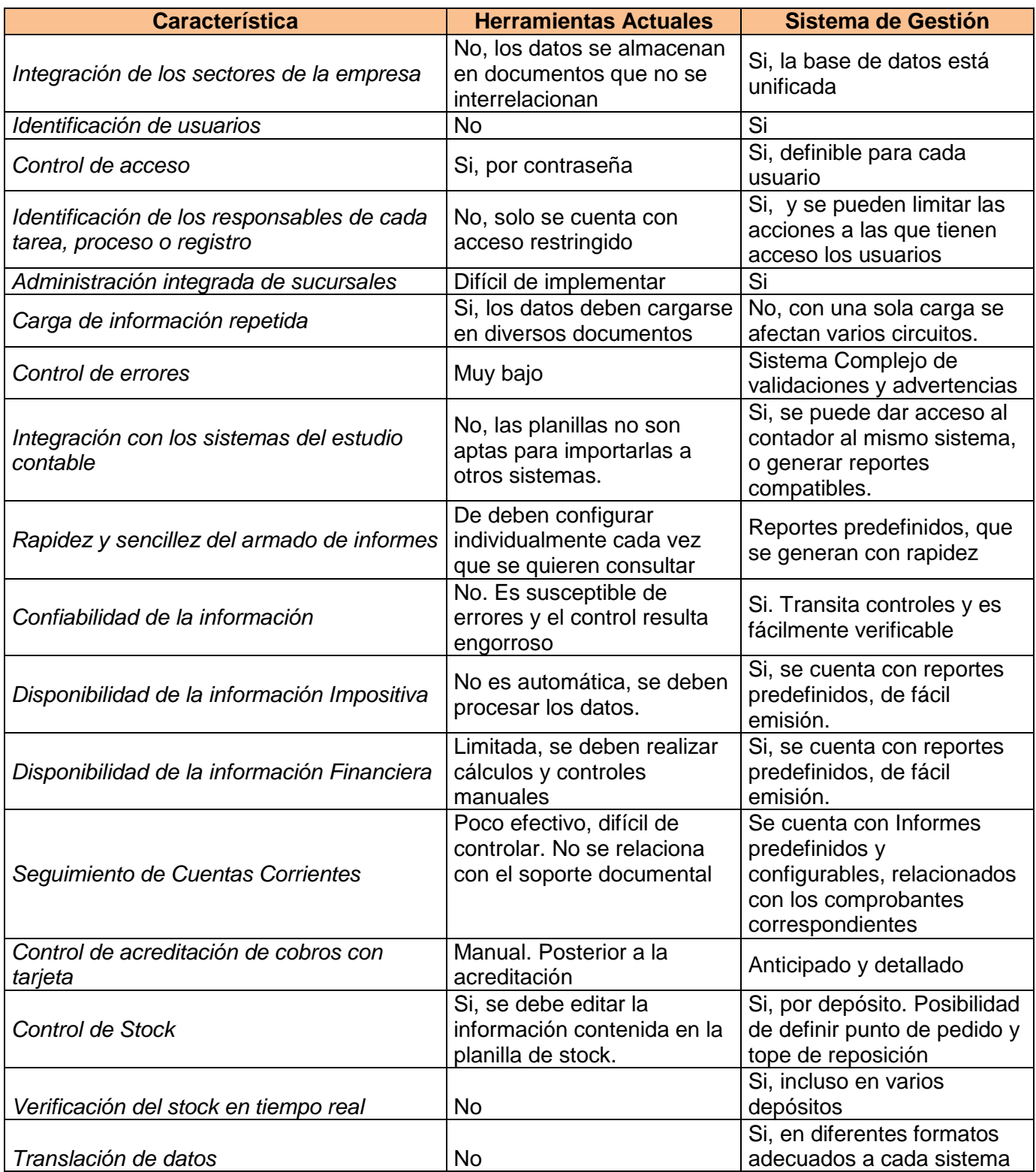

# Bibliografía

- Billene, Ricardo A, (2005), *"Contabilidad 'integrada' para PyMEs y Estudios Contables"*, Buenos Aires, Argentina: La Ley.
- Bill Gates, (1999), *"A la velocidad del pensamiento"*, en: Revista Gestión, Edición Especial ExpoManagment Diciembre de 1999, Buenos Aires: Buenos Aires Review S.A.
- Comisión de Estudios sobre la contabilidad del Consejo Profesional de Ciencias Económicas de la Capital Federal. (1981). *"Objetivos de los Estados Contables y requisitos de la información en ella contenida, informe 1."* Buenos Aires, Argentina.
- Comisión de Jóvenes Profesionales. CPCE de Córdoba, (2004), "Punto de Partida", Córdoba Argentina: Osmar Buyati
- Fowler Newton Enrique, (1994), *"Cuestiones contables fundamentales",* Buenos Aires, Argentina: Ediciones Macchi
- Laudon y Laudon, (1996), *"Administración de los Sistemas de Información",* México: PrenticeHall
- Michael Hammer, (2002), *"Bajo el mismo paraguas",* en: Revista Gestión, Volumen 7, Número 4, Buenos Aires: HSM Argentina S.A.
- Rapoport, Julián, (1998*),"ERP: Empresas Eficientes y Muy Flexibles"*, en: Clarín Informática, Edición 07/10/1998. Buenos Aires: Grupo Clarín. <http://edant.clarin.com/suplementos/informatica/1998/10/07/t-00301d.htm>